# **Cours Réseaux Nouvelles générations**

# **Chapitre 2:**  Norme 802.11 réseaux ad hoc

# **le standard 802.11**

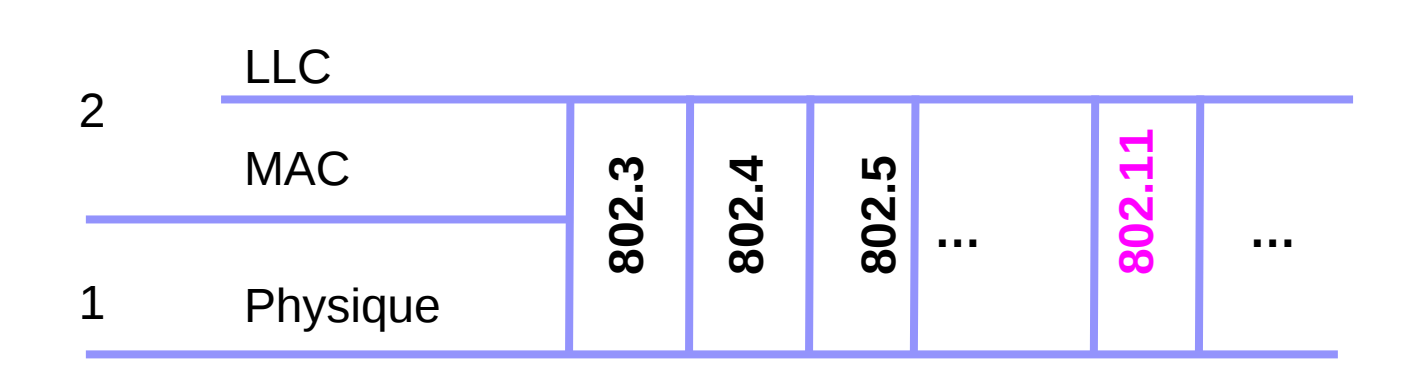

□ 802.11 - Standard d'origine

 $\Box$  802.11x – dérivées (amendements)

- 802.11b 11 Mbits/s (bande ISM)
- 802.11a 54 Mbits/s (bande UN-II)
- 802.11g 20 Mbits/s (bande ISM)
- 802.11e Qualité de service
- **802.11i Amélioration de la sécurité**
- **802.11f Roaming**

# **Standards 802.11**

#### Couche physique

- IEEE 802.11, 1997, débit de 1 et 2 Mbs, bande 2.4 GHz,
- IEEE 802.11 b, 1999, débit jusqu'à 11 Mbs, bande 2.4 GHz IEEE 802.11 b+, 2002, débit jusqu'à 22 Mbs, bande 2.4 GHz
- IEEE 802.11 a, 2001, débit jusqu'à 54 Mbs, bande 5 GHz
- IEEE 802.11 g, compatible avec 802.11 b, débit jusqu'à 54 Mbs, Modulation OFDM, bande 2.4 GHz
- IEEE 802.11 n, 2005-2006, débit jusqu'à 108 Mbs, voir 320<br>Mbs, technologie MIMO (Multiple Input Multiple Output), bandes 2.4 GHz et 5 GHz
- □ Couche de liaison
	- IEEE 802.11 e, 2005, qualité de service
	- IEEE 802.11 i, 2004, amélioration de la sécurité
	- IEEE 802.11 f, roaming (protocole entre points d'accès)
	- IEEE 802.11 h, amélioration de 802.11 a pour l'Europe (Mécanisme de sélection dynamique de fréquence et de<br>contrôle de puissance de transmission)

# **Standards 802.11**

#### Autres standards

- IEEE 802.1X : sécurité
- IEEE 802.11j : pour le marché japonais (2004)
- IEEE 802.11k : maintenance et gestion (2008)
- IEEE 802.11p : pour les véhicules (2010)
- IEEE 802.11r : roaming (passer d'un point d'accès à un autre avec transparence) (2008)
- IEEE 802.11s : pour les réseaux mesh (les points d'accès sont interconnectés via le médium radio) (2010)
- IEEE 802.11T : Wireless Performance Prediction (WPP)
- IEEE 802.11u : connexion à des réseaux non 802.11 (cellulaire par exemple) (2010)
- IEEE 802.11v : gestion (2010)
- IEEE 802.11w : sécurité des trames de gestion (2009)

### etc

### Modes de fonctionnement

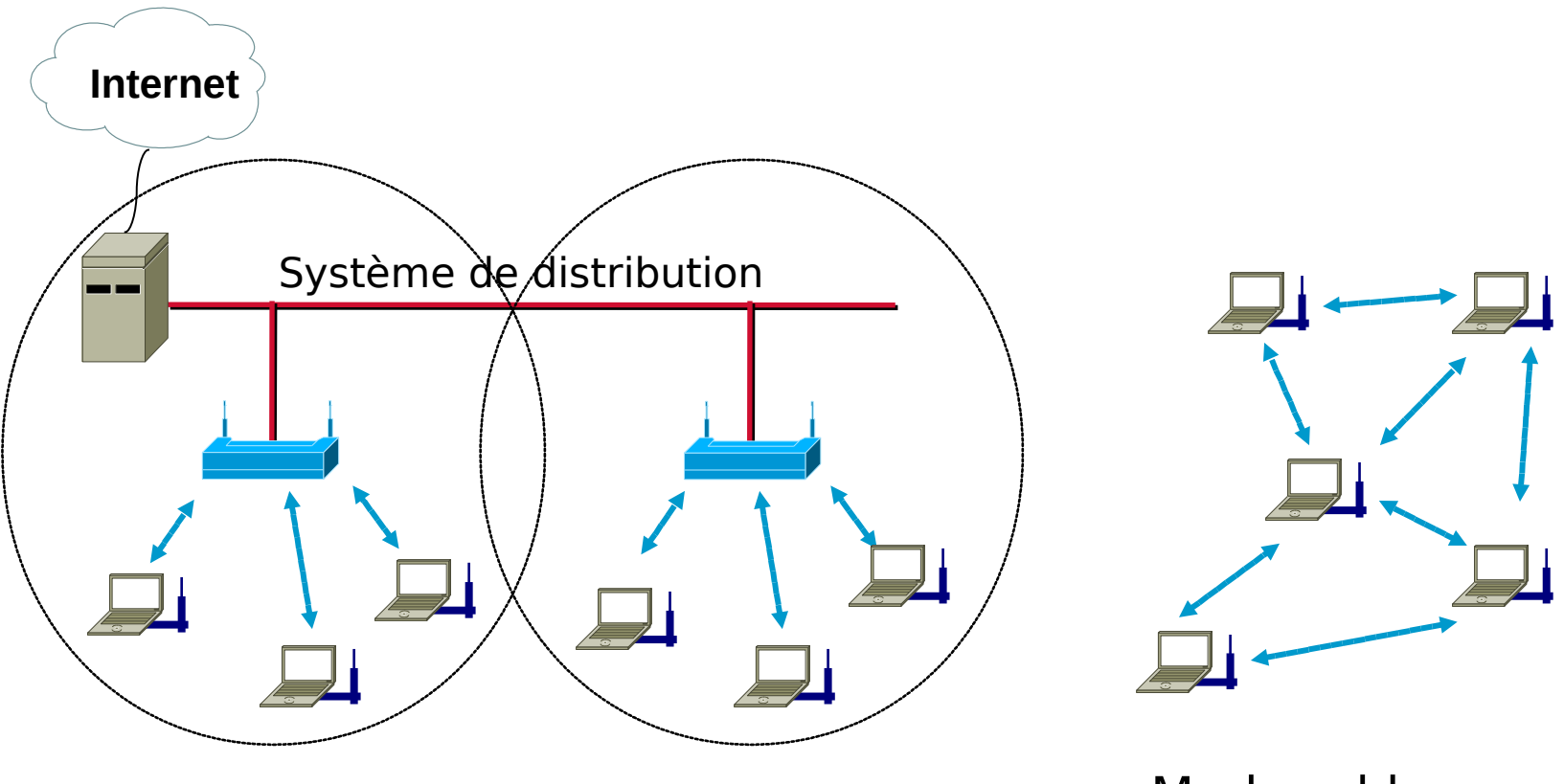

Mode infrastructure Mode ad hoc

## Architectures réseaux

#### **Interne**

- □ Complète le réseau cablé existant
- $\Box$  Mobilité des users
- $\square$  Souplesse de déploiement (pièces non câblées…)

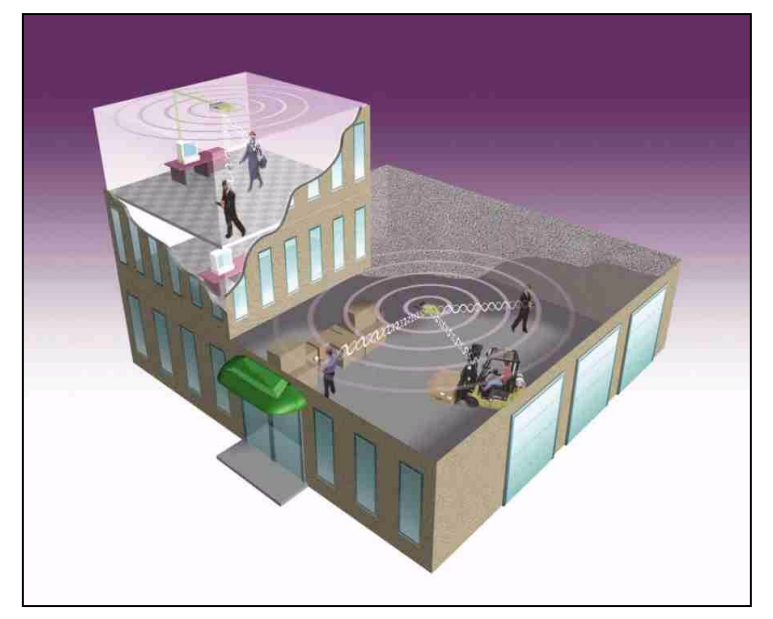

### **Inter-batiment**

- □ Connexion de réseau distant
- $\square$  Bande passante importante

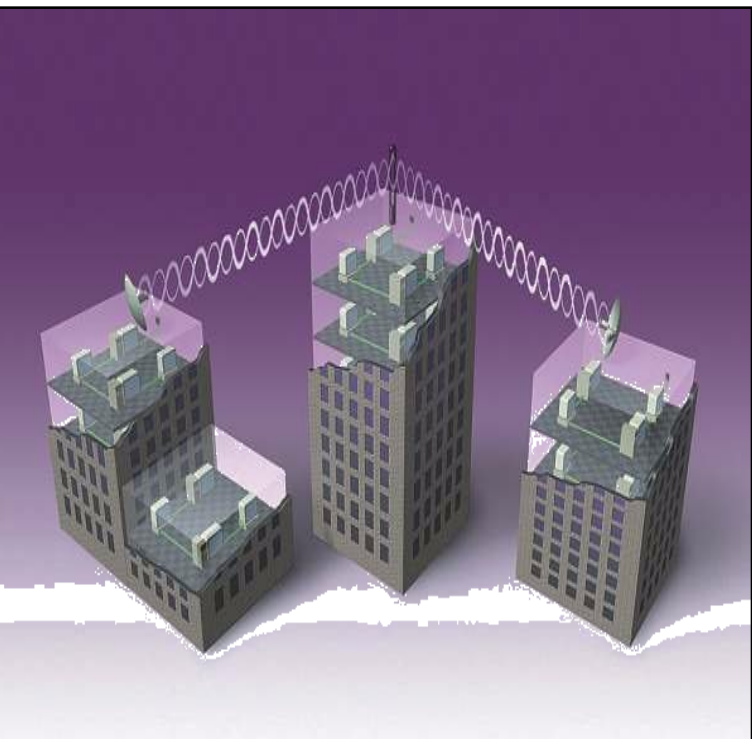

### Architectures réseaux internes

### **WLAN Micro-Cellule ou ad hoc: IBSS Independant Basic Service Set**

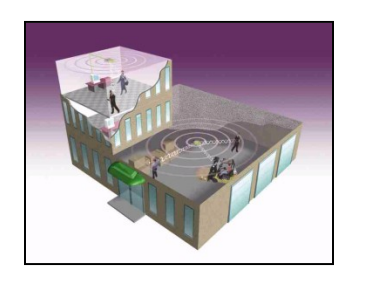

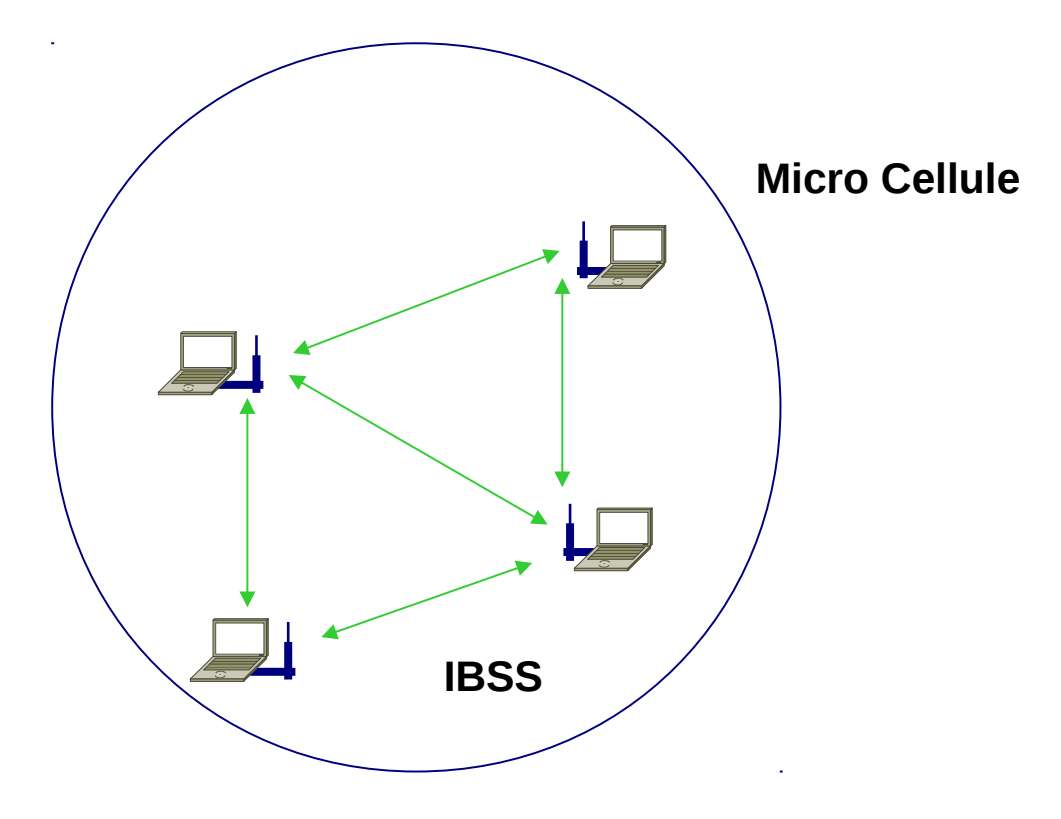

## Architectures réseaux internes

### **WLAN Mono-Cellule (BSS: Basic Service Set)**

- $\Box$  Configuration la plus courante
	- Un AP couvrant une certaine zone
	- **Interconnexion avec un réseau filaire**

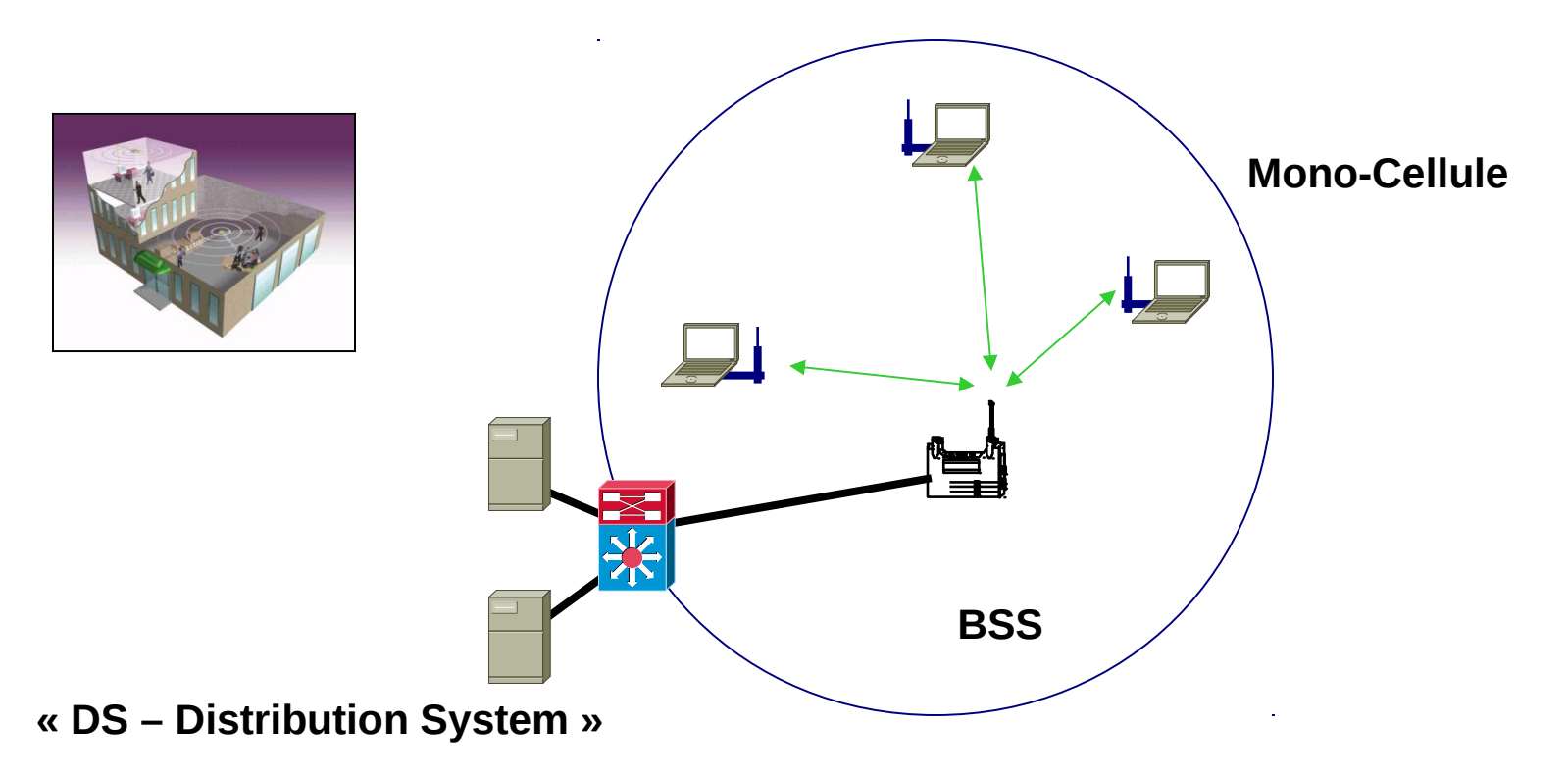

## Architectures réseaux internes

### **WLAN Multi-Cellule (ESS: Extended Service Set)**

- $\Box$  Configuration avec plusieurs cellules
	- **Plusieurs AP (plusieurs canaux sans chevauchement)**
	- Couverture étendue
	- $\blacksquare$  Mobilité = Roaming

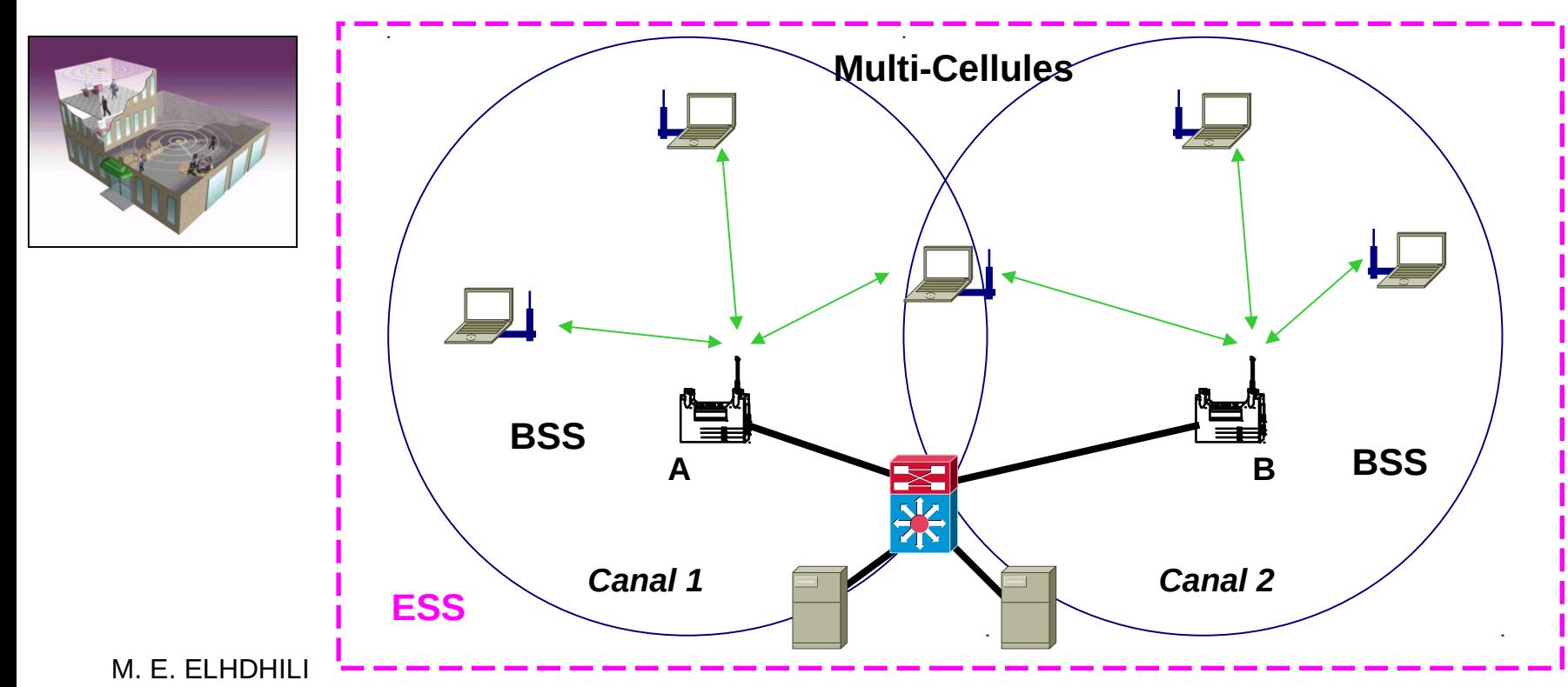

### Architectures réseaux internes (récapitulatif)

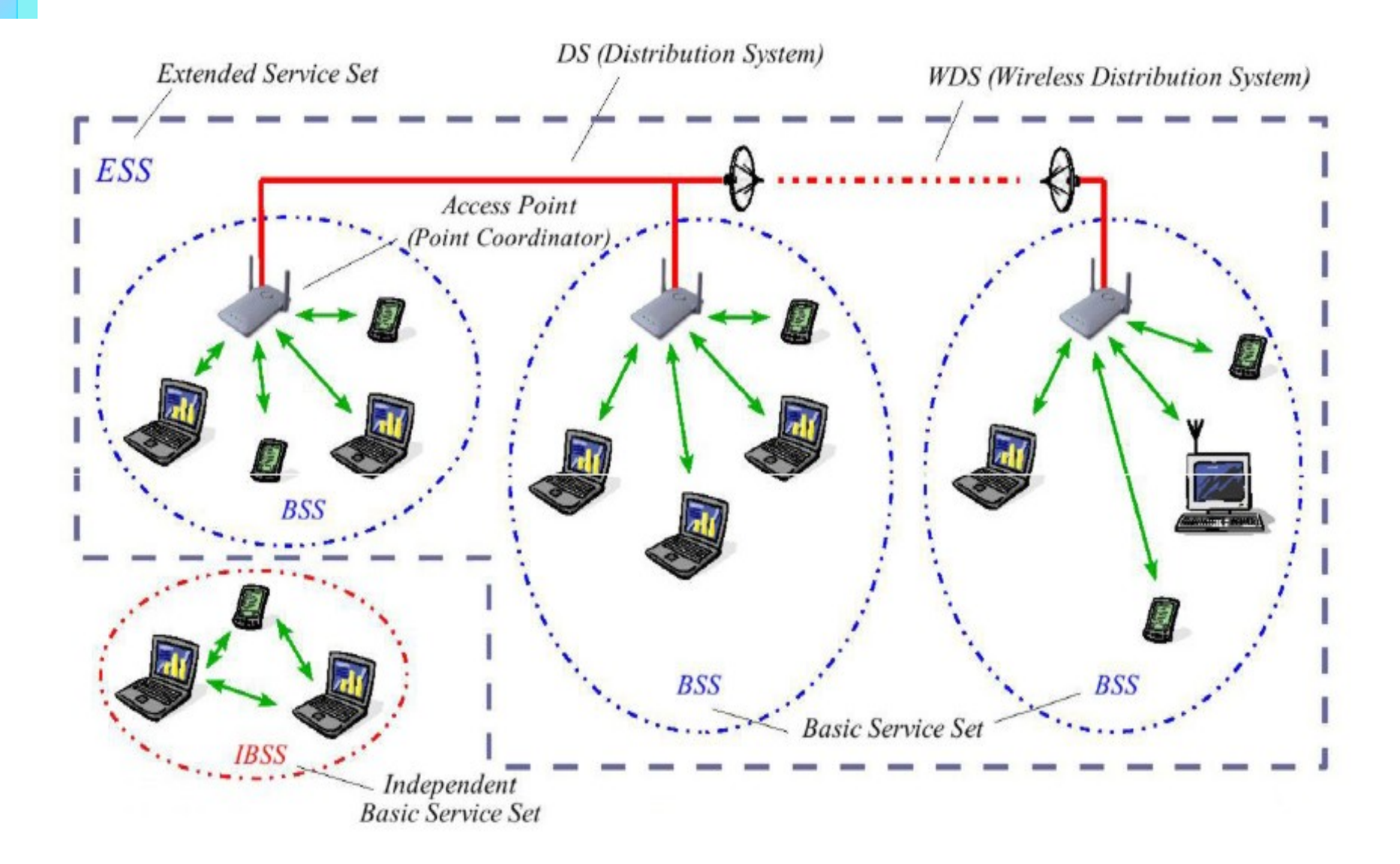

## Architectures réseaux inter-batiments

# **Configuration point à point**

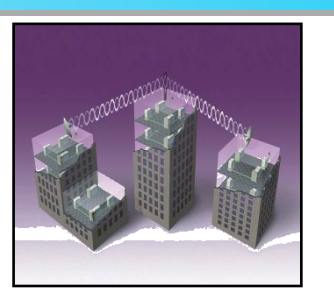

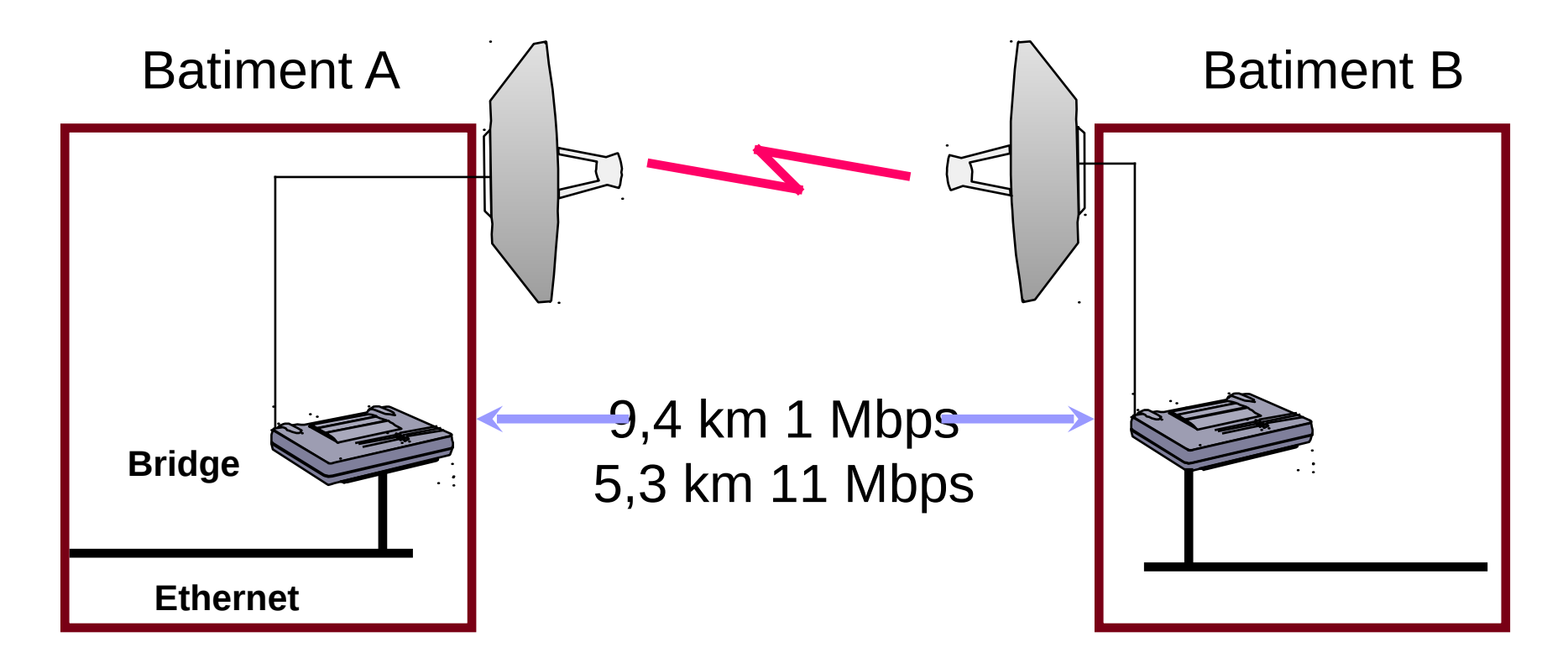

## Architectures réseaux inter-batiments

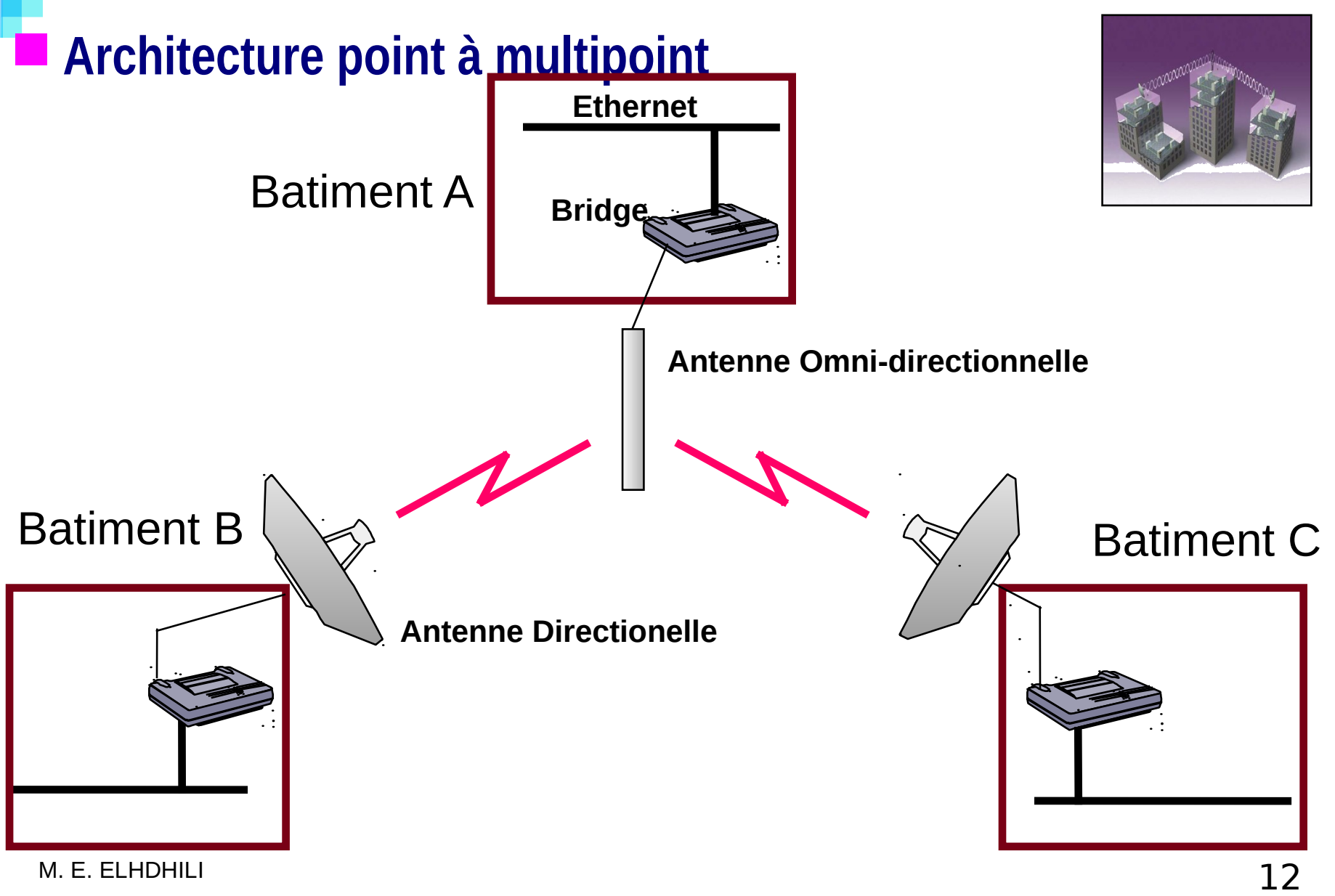

### **Configuration d'un AP en répéteur**

- □ Permet d'étendre la zone couverte
- $\Box$  Partage de la bande passante totale sur toute la zone

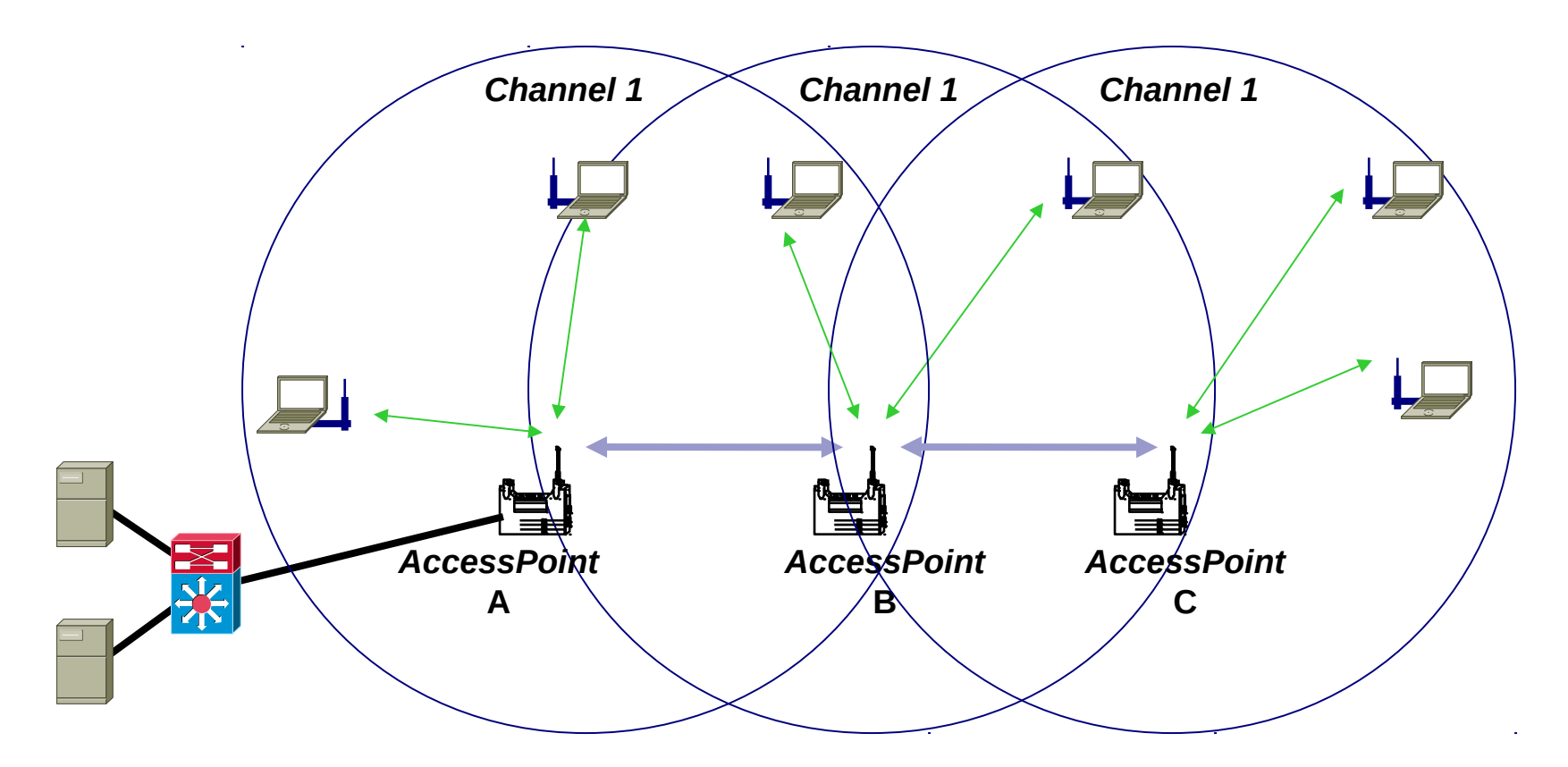

### **Backup**

- □ Fonction de résilience
- $\Box$  Un seul AP actif à un moment donné
- □ L'AP de backup vérifie en permanence la vie de l'AP actif

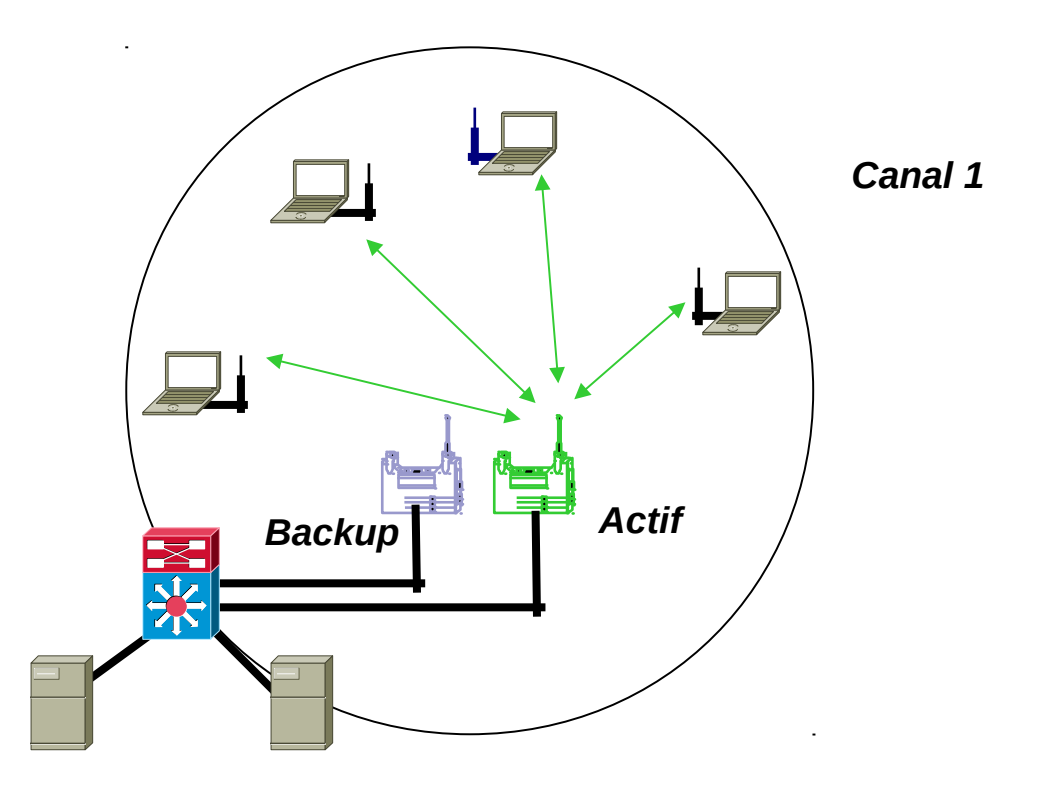

### **Load balancing (1)**

- **Recouvrement de plusieurs canaux sur la même zone**
- Chaque canal va offrir 11 Mbps, soit un total de 33 Mbps
- Le client détermine le meilleur AP selon la force du signal et la charge de l'AP

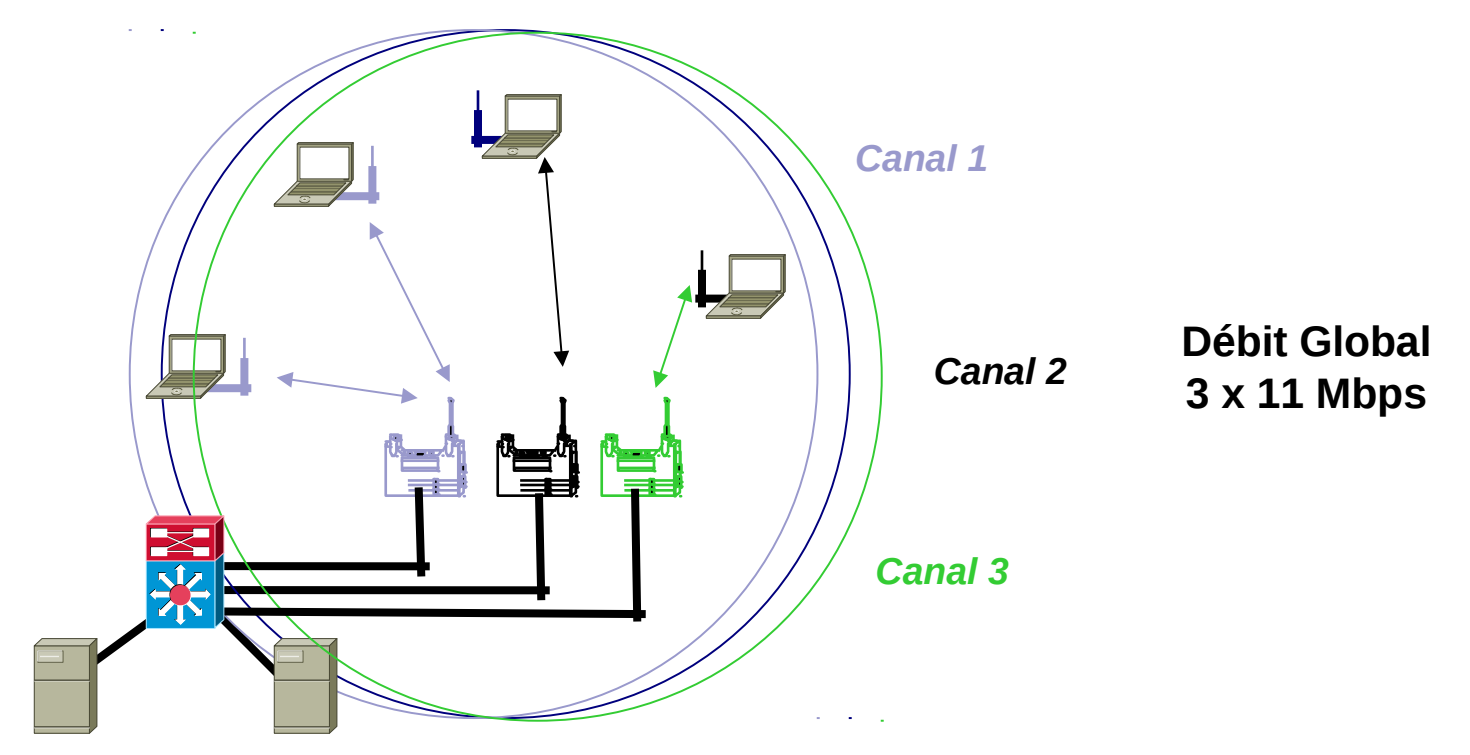

### **Load balancing (2)**

□ Exemple: 1 canal à 100mW, 2 canaux à 10mW

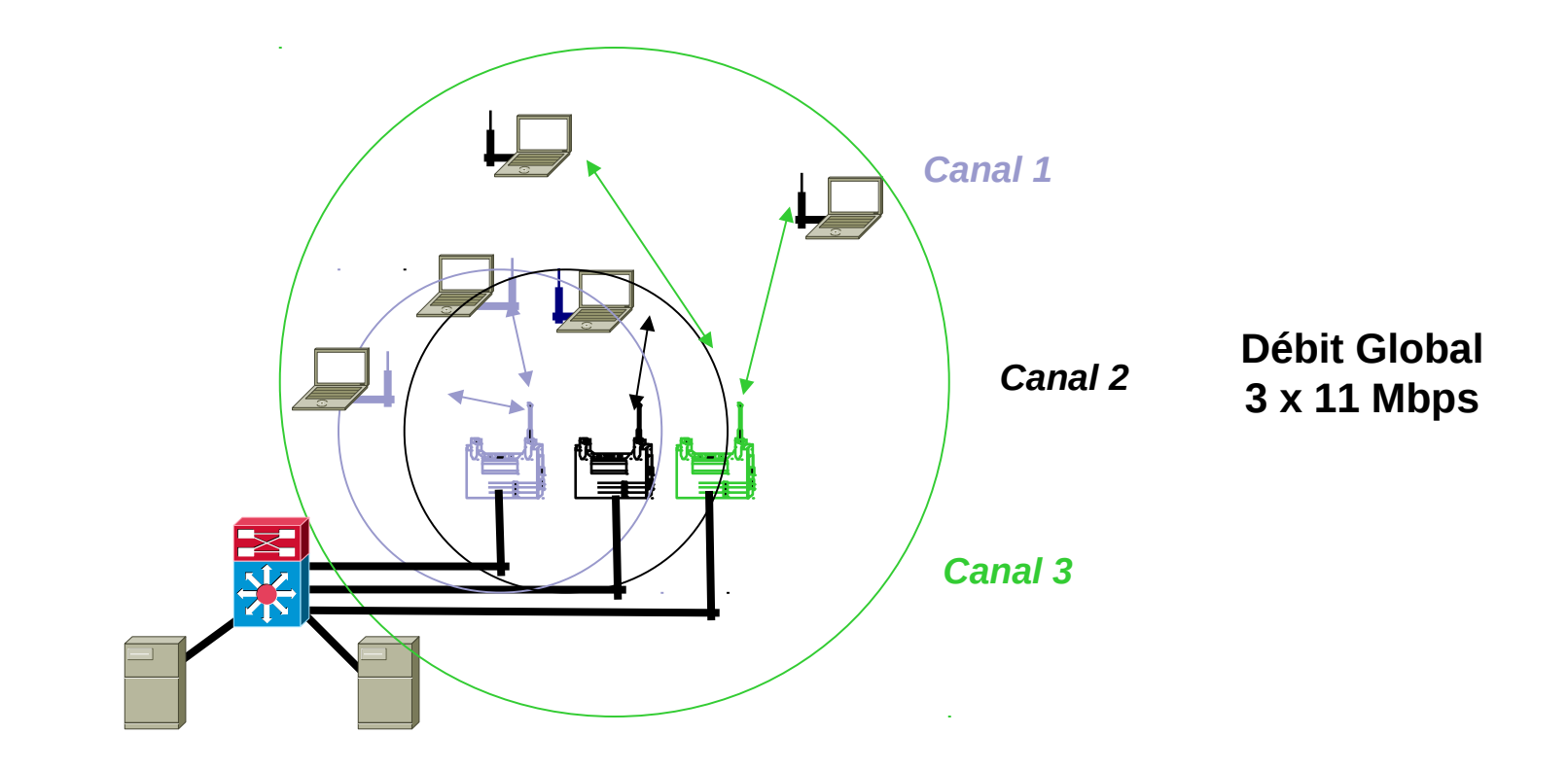

# Enregistrement à un point d'accès

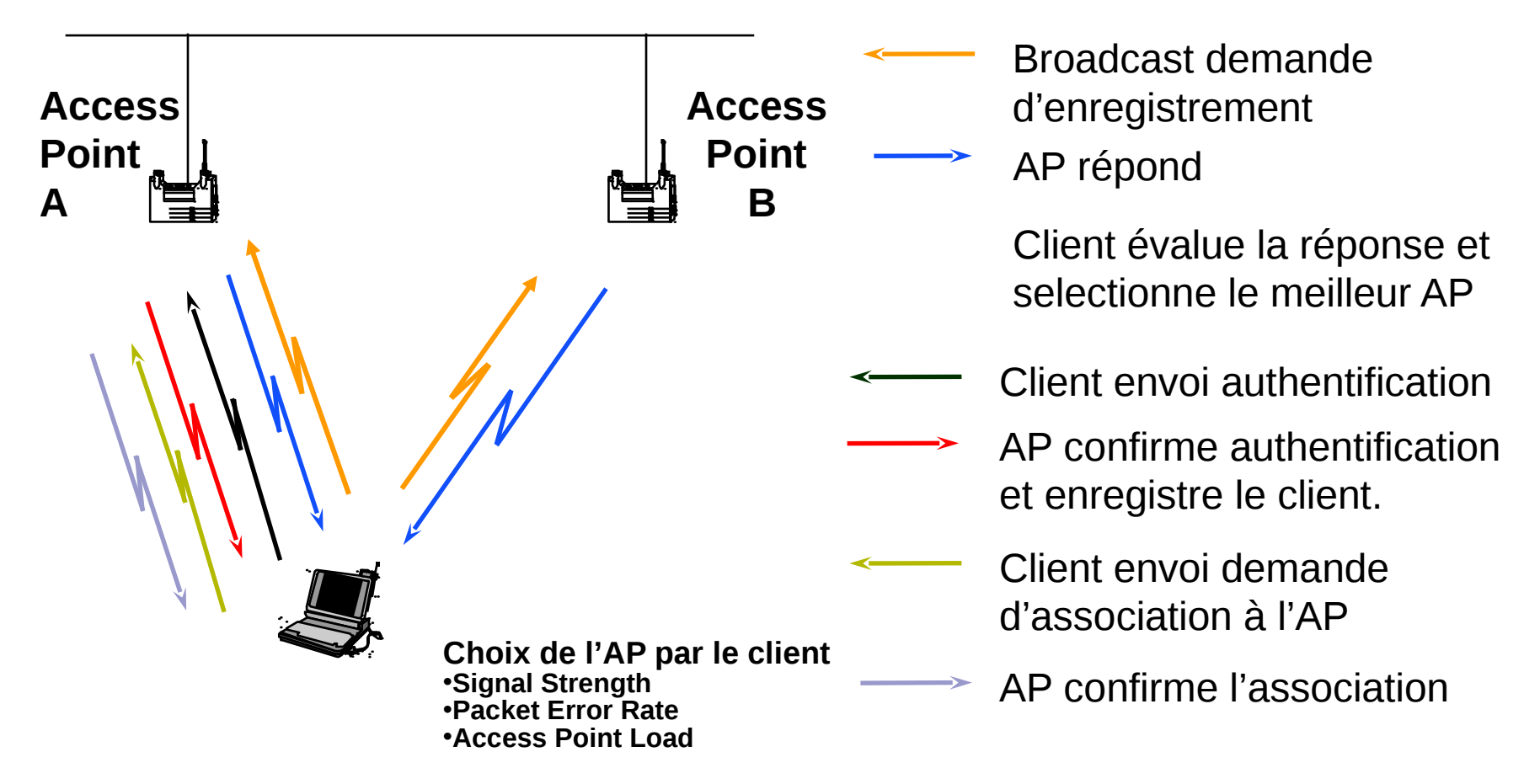

#### **Phases d'enregistrement :**

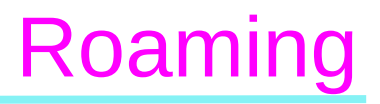

### **Mobilité multicellule=roaming**

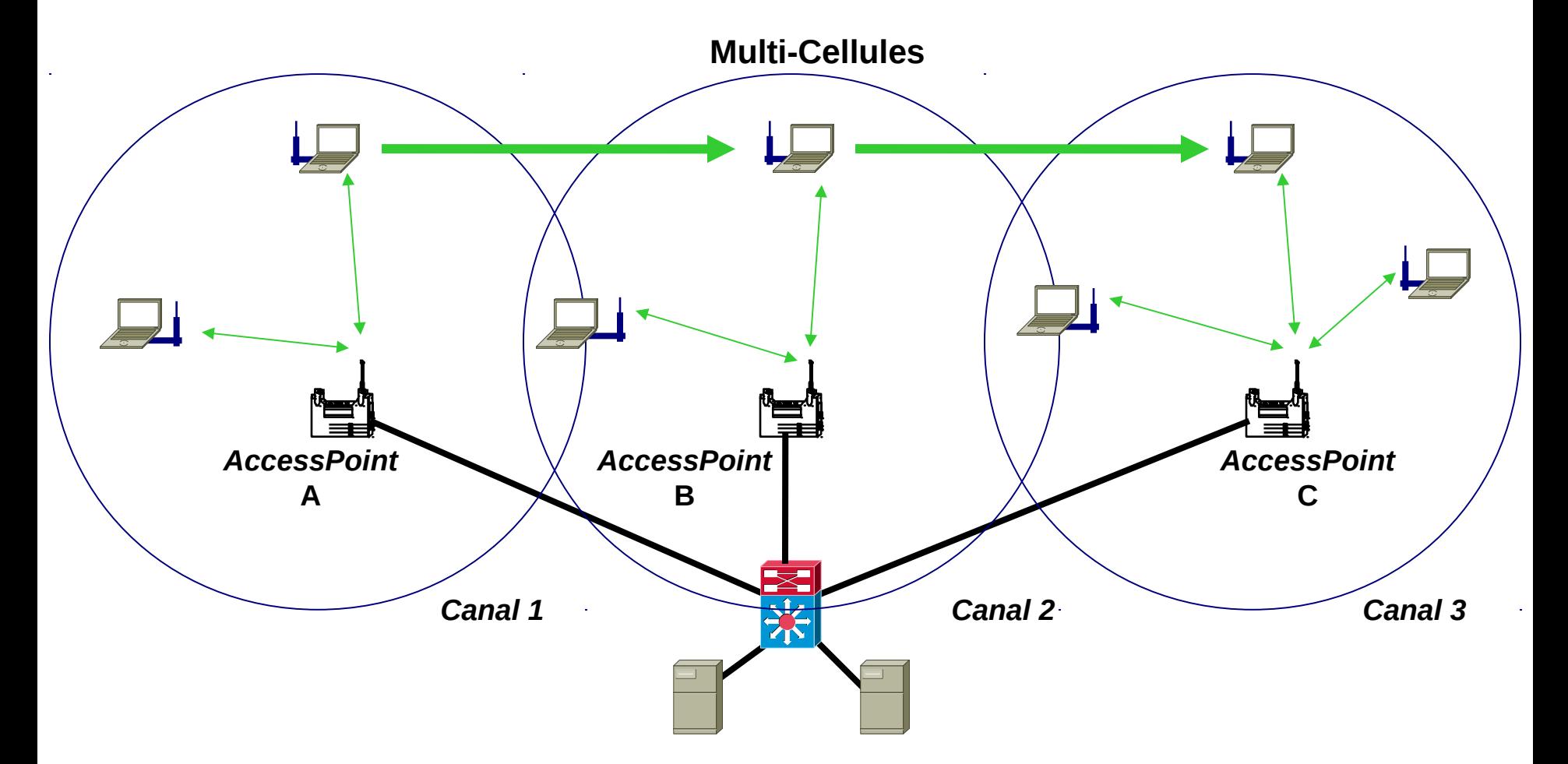

# Ré-association

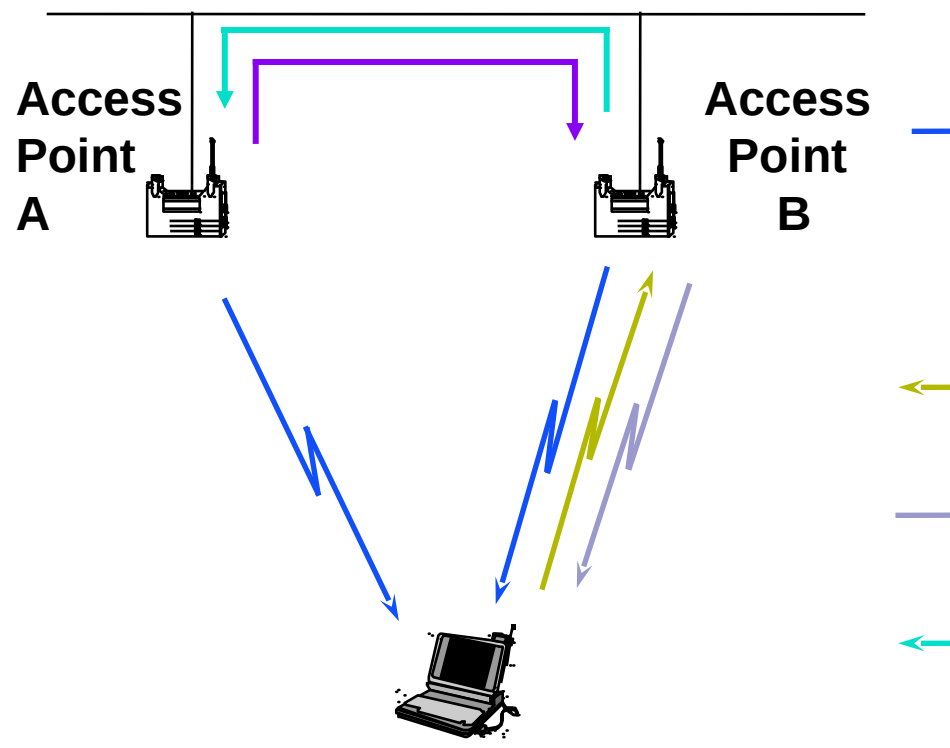

**Roaming entre** *AccessPoint* **A et** *AccessPoint* **B**

### **Etapes de ré-association :**

- AP envoient des "*beacons*" réguliers
	- Client évalue les"*beacons*" et selectionne le meilleur AP
- Client envoie requête d'association au meilleur AP
- L'AP confirme l'association et enregistre le client
- L'AP B avertit l'AP A de la ré-association
	- AP A envoi les paquets bufferisés à l'AP B et désenregistre le client

### Modèle en couches

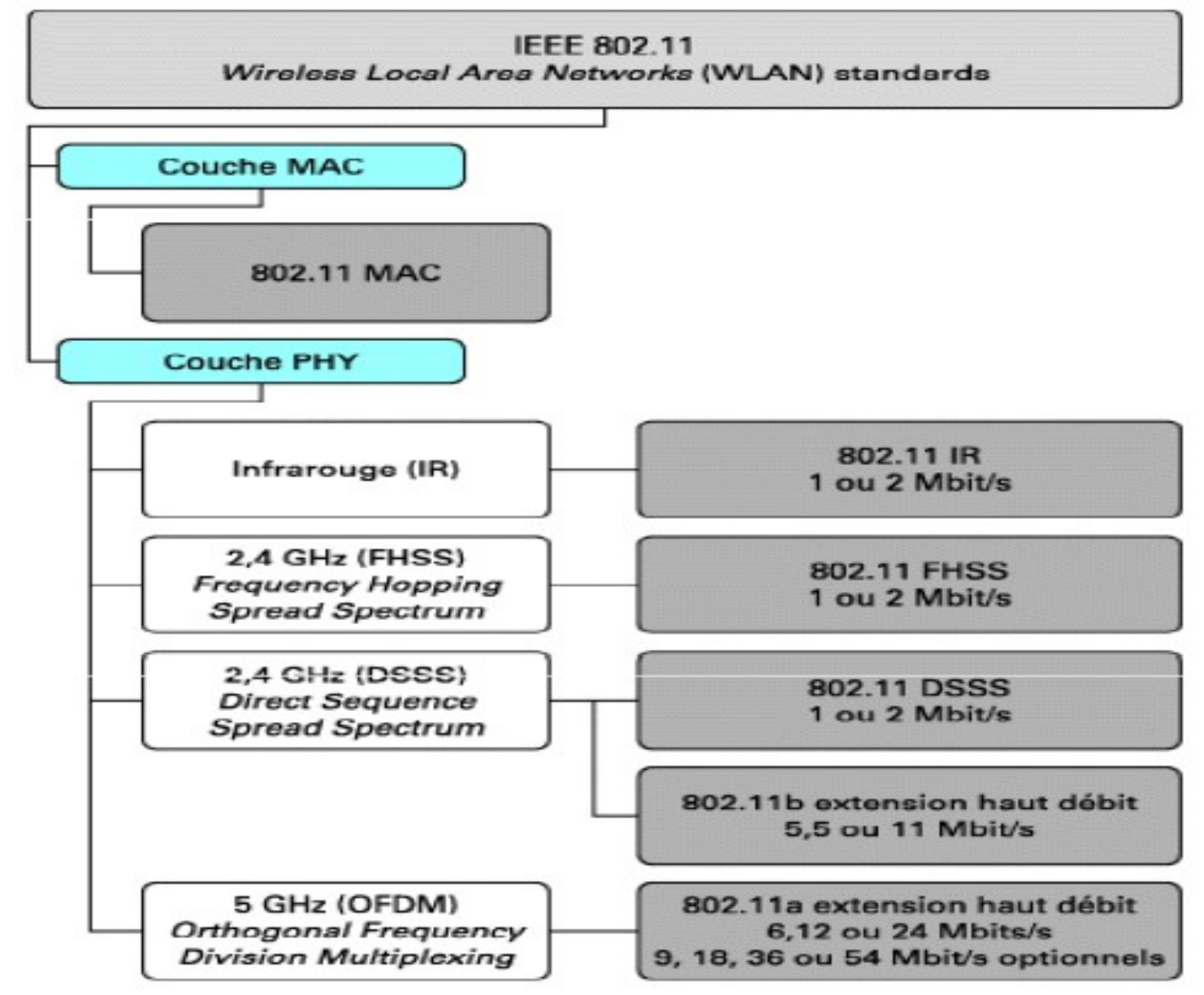

### Couche MAC 802.11

## **Mécanismes d'accès au médium Protection contre les stations cachées Format des trames MAC**

Е

### **Méthodes d'accès**

 $\Box$  CSMA/CA ou DCF (Distribution Coordination Function) Méthode d'accès avec collision **CA** (collision avoidance) **Méthode avec acquittement (ack)** 

 $\Box$  PCF (Point Coordination Function)

- méthode d'accès sans collision
- Méthode d'accès basé sur le polling
- non implémenté au niveau des points d'accès

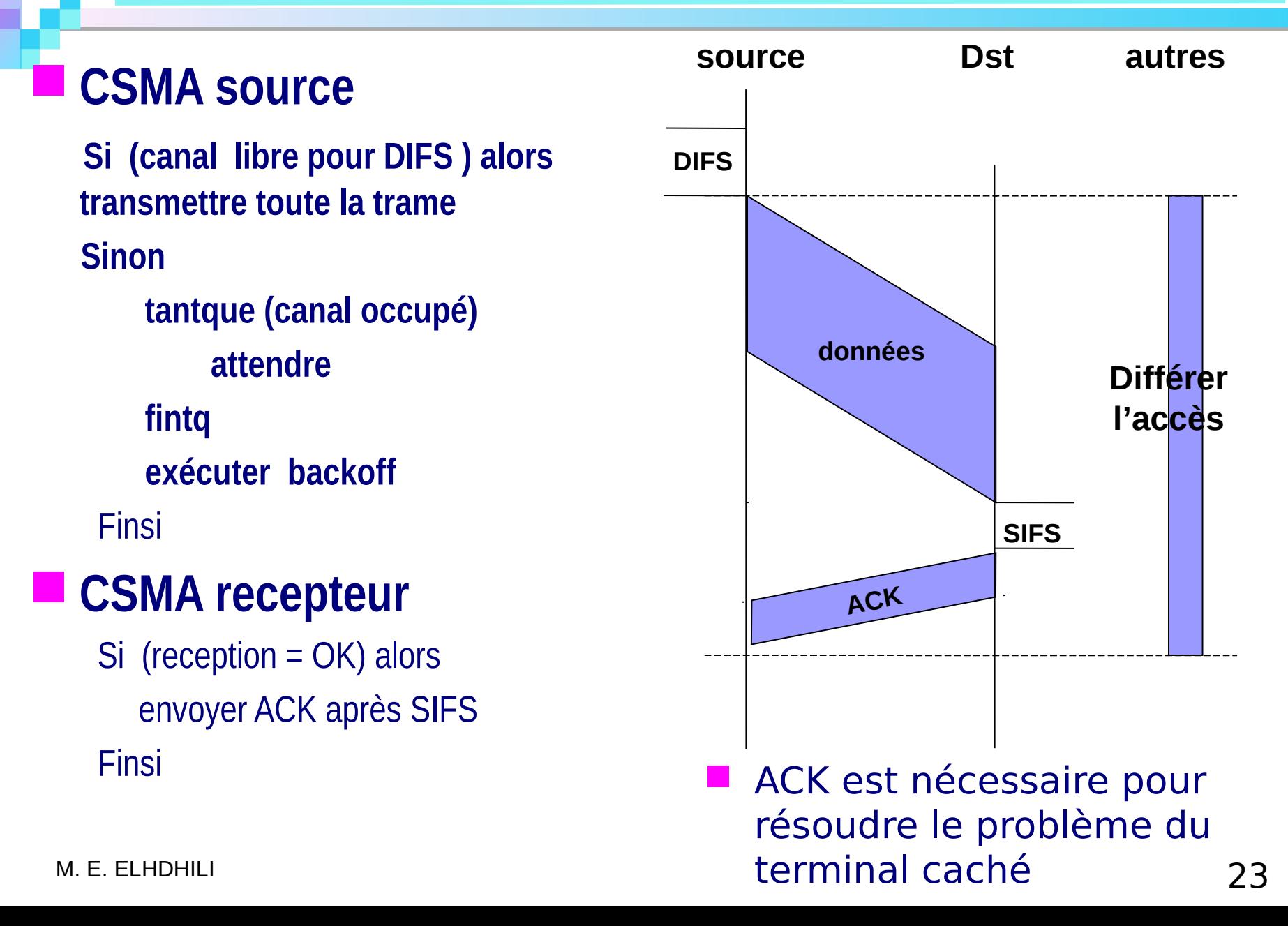

## Problèmes des stations cachées

#### □ Problème:

- A et B peuvent entendre AP (ou une station à la place de AP)
- A et B ne peuvent pas s'entendre l'une l'autre car la distance entre les 2 est trop grande (ou qu'un obstacle les empêche de communiquer entre elles)
- A transmet des données à AP, mais B ne détecte pas d'activité de la station A

 $\square$  Solution RTS/CTS

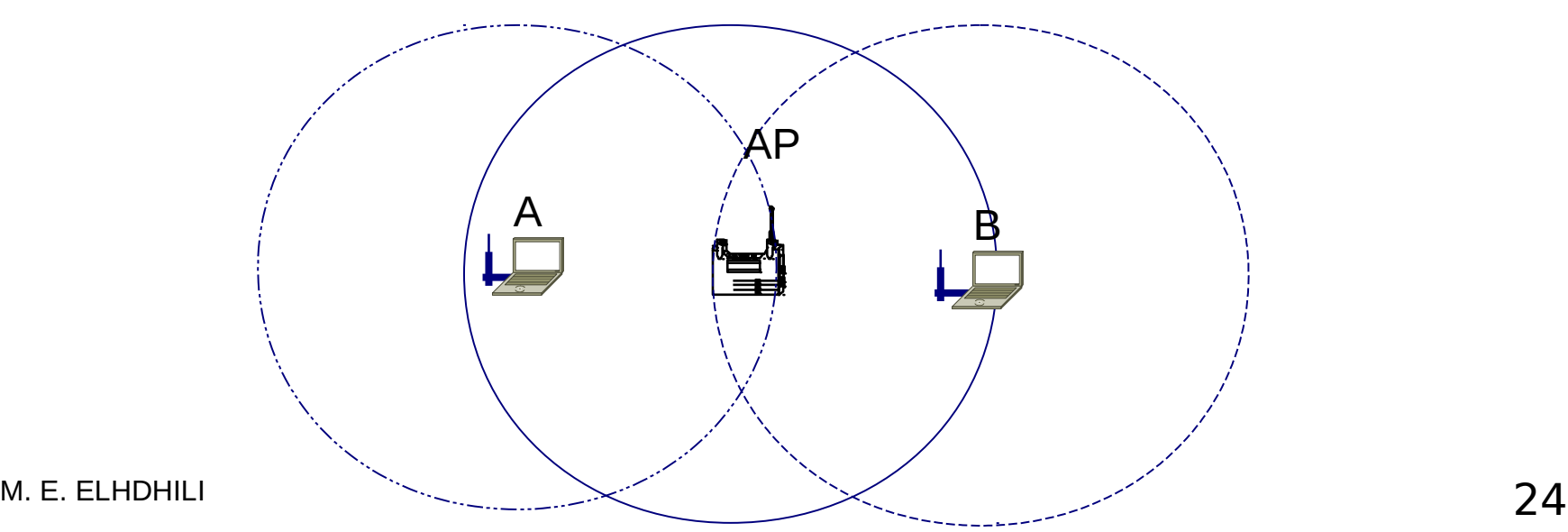

## Problèmes des stations cachées

#### □ RTS/CTS

- Si A et AP échangent des RTS / CTS, la station B est informée que le support est occupé après réception du CTS
- B n'essaie donc pas de transmettre durant la transmission entre A et AP
- $\Box$  RTS/CTS ne permet pas d'éviter les collisions, mais une collision de RTS / CTS ne gaspille pas autant de bande passante qu'une collision de données

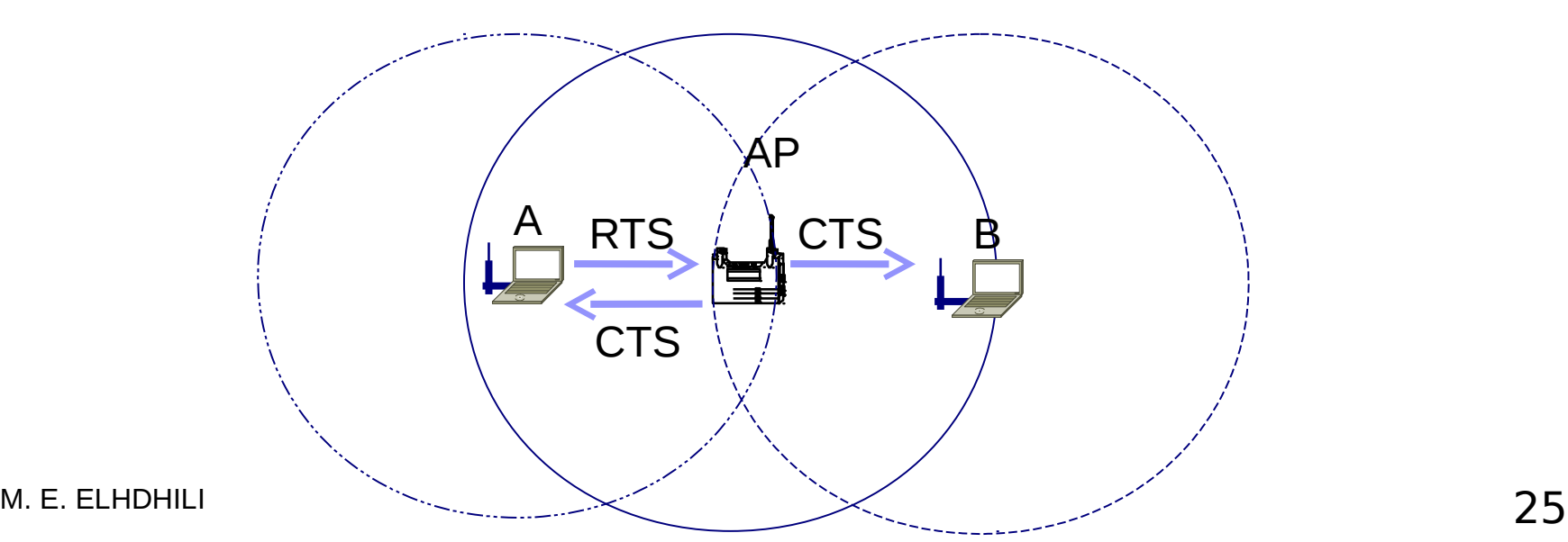

### Méthodes d'accès CSMA/CA (avec RTS/CTS)

### **Source**

 $\blacksquare$  Transmet un petit paquet RTS (Request To Send): indique la durée de transmission

### **Récepteur**

Répond par un petit paquet CTS (Clear To Send) notifiant s'il y a des nœuds cachés

### **Les autres**

**S** 'ils reçoivent soit RTS soit CTS, ne vont pas transmettre durant le temps T

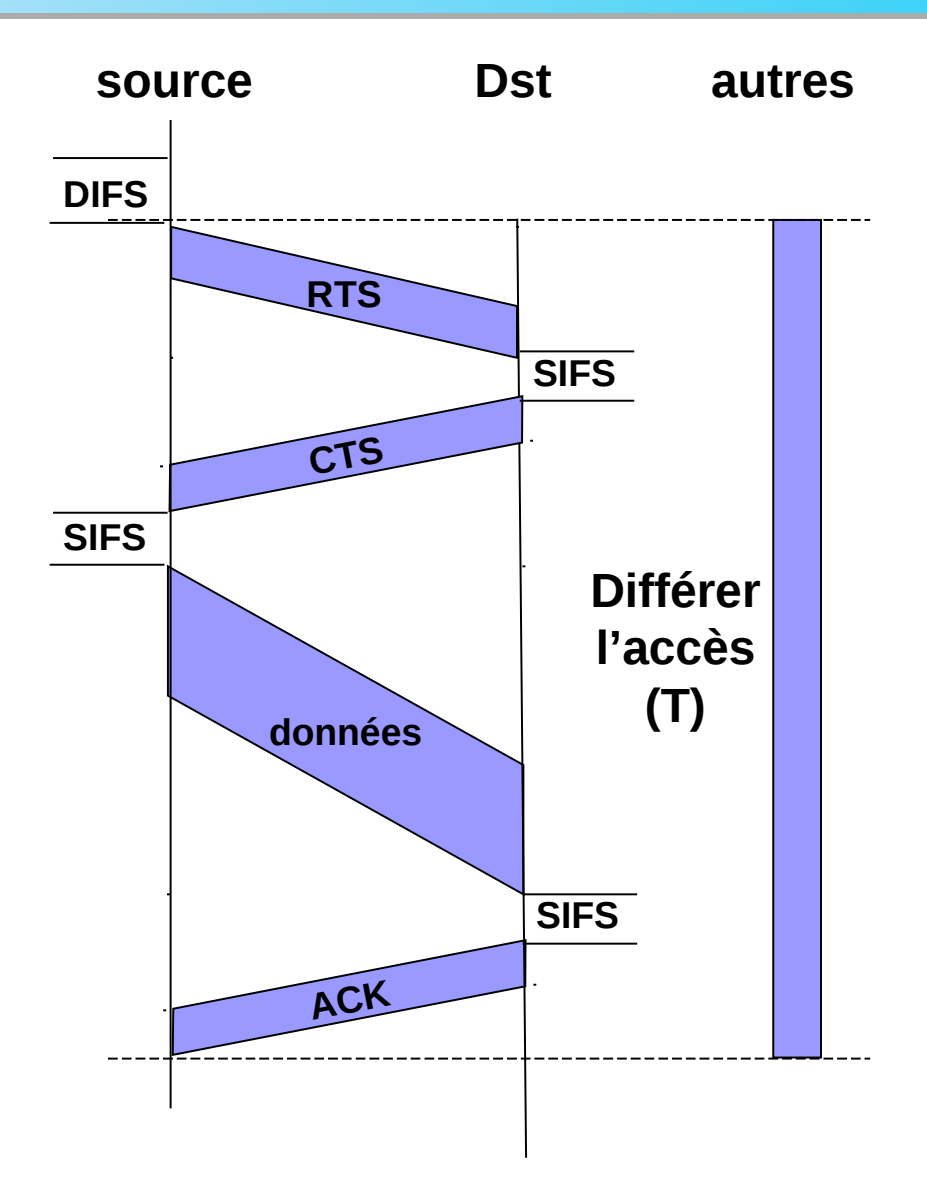

#### **4 types temporisateurs**

- **SIFS** (Short IFS): utilisé pour la transmission des ACK et des rafales de trames issues d'une même station.
- **□ PIFS** (*PCF IFS*) : temps minimal d'attente avant transmission en mode PCF
- □ **DIFS** (*DCF IFS*): temps minimal d'attente avant transmission en mode DCF.
- **EIFS** (Extended IFS): utilisé lorsqu'il y a détection de collision pour éviter des collisions en série. Ce temps relativement long par rapport aux autres IFS.

#### **SIFS <PIFS <DIFS < EIFS** 27 M. E. ELHDHILI Transmissions de données PIFS Backoff DIFS DIFS SIFS ACK

### **Exemple de transmission**

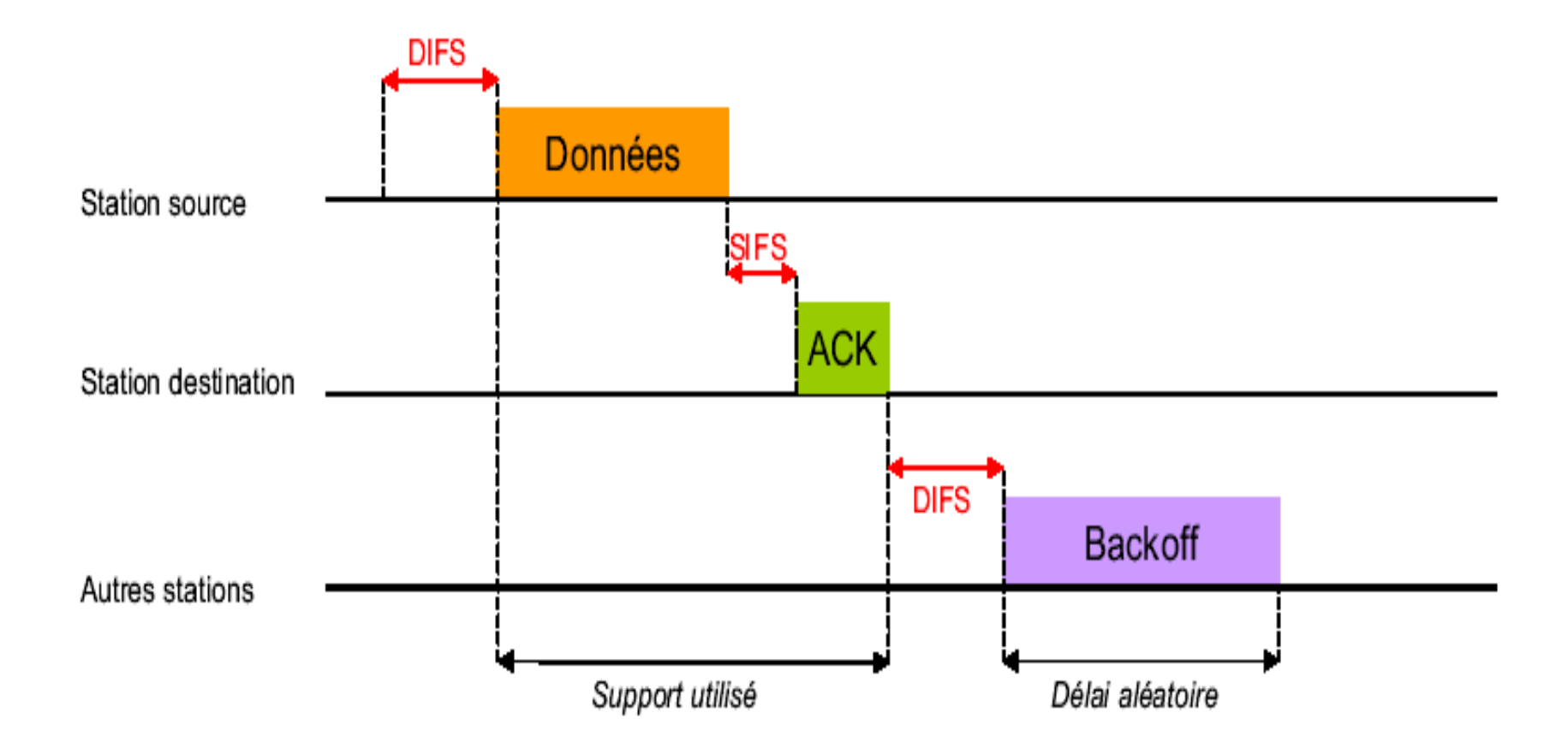

### **exemple de transmission avec réservation** □ RTS/CTS

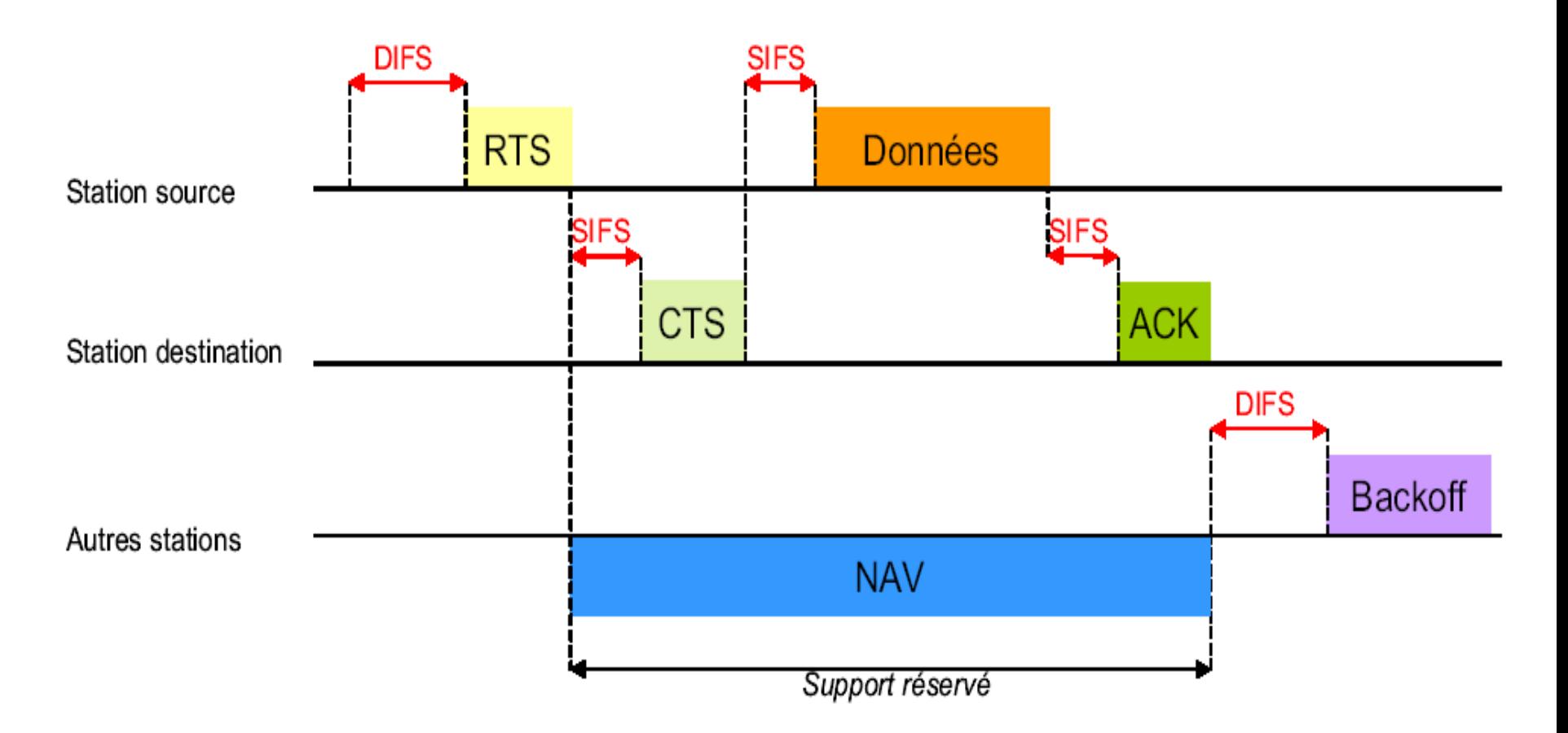

### Backo

Le temps est découpé en Timeslot :durée un peu plus petite que la durée de transmission minimale d'une trame.

**Chaque station:**

calcule la valeur d'un temporisateur TB= timer backoff, compris entre 0 et 7

**Tantque** (support libre **et** TB >0) faire

décrémentent TB

**Fintq**

**Si** (TB>0) **alors** //*support occupé* 

bloquer le temporisateur TB

**Sinon** // *support libre et TB=0*

Transmettre la trame

**finsi**

**Si** (collision) **alors** //2 ou plusieurs stations ont atteint la valeur 0 au même instant, régénérer un nouveau temporisateur <u>aléatoire</u> TB appartenant à [| 0..2<sup>n</sup> |] \* timeslot **finsi**

### **Backoff**

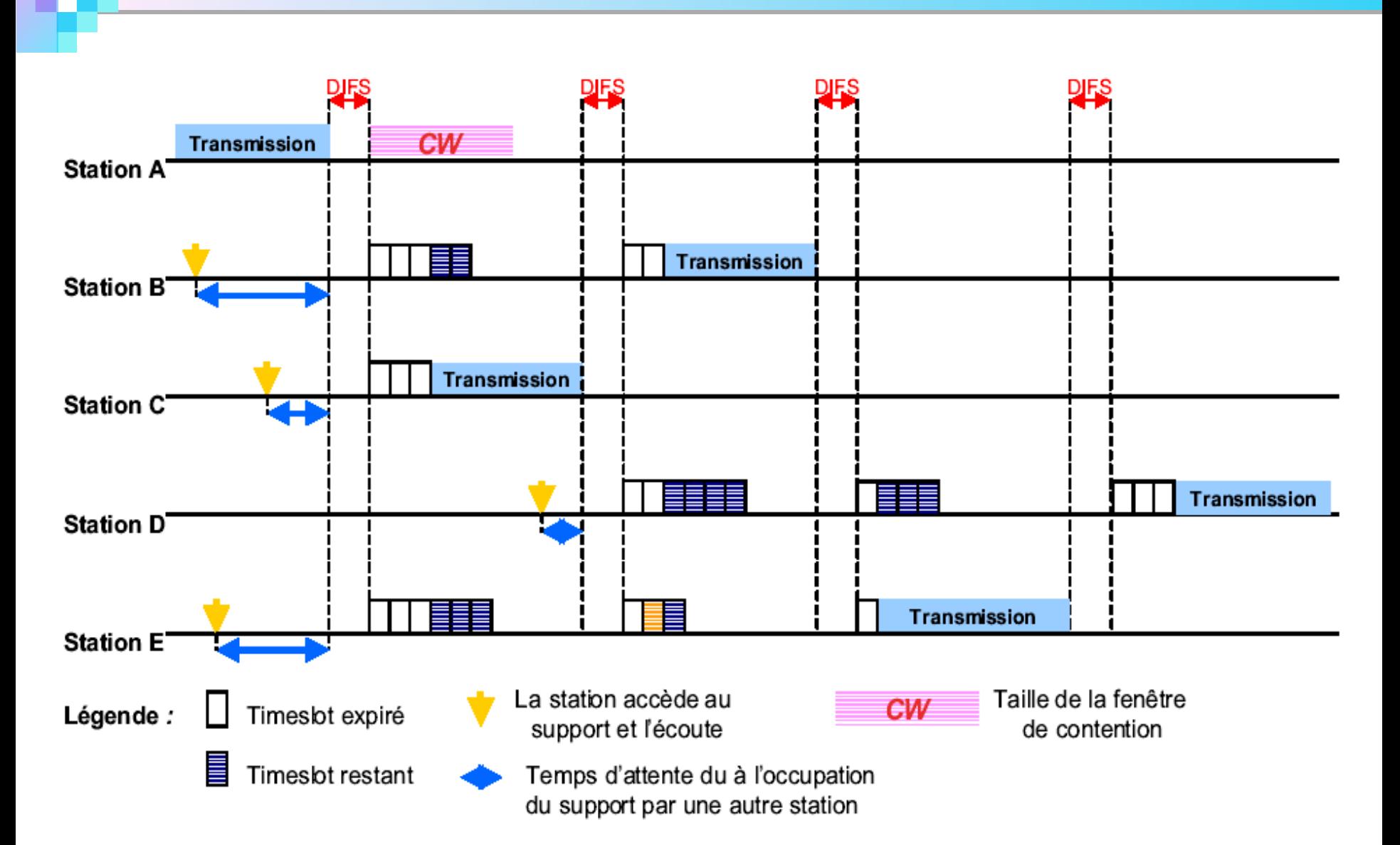

### **Format général d'une trame de données**

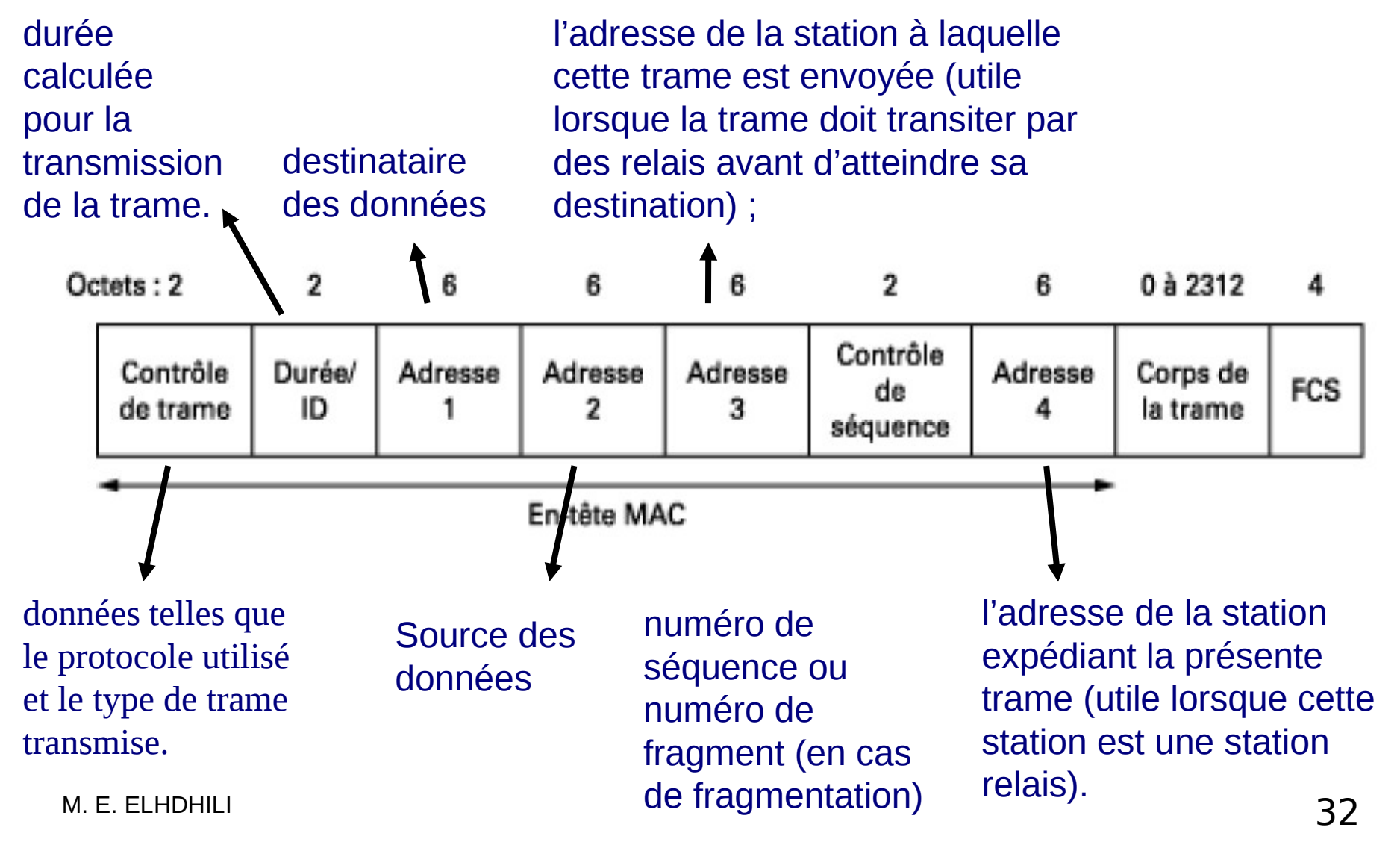

### Format des trames MAC

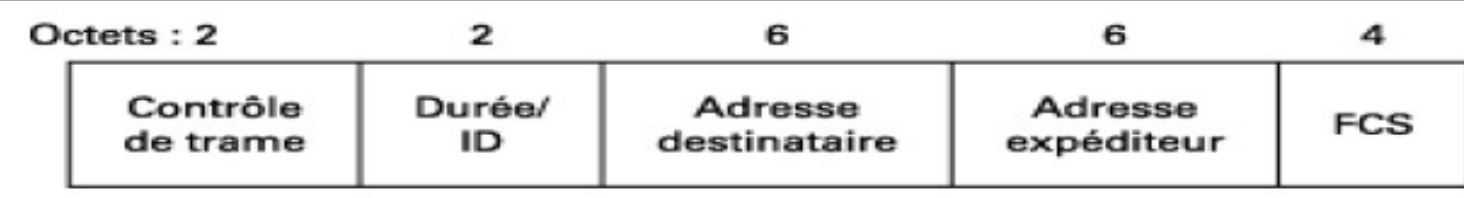

#### **Trame RTS**

 Durée= SIFS + temps nécessaire à la transmission de CTS + SIFS + temps nécessaire à la transmission des données + SIFS + temps nécessaire à la transmission du ACK

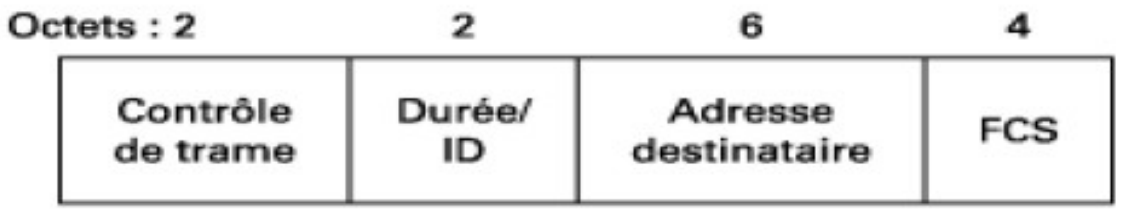

**Trame CTS** 

Durée = duration de RTS – temps de transmission de CTS - SIFS

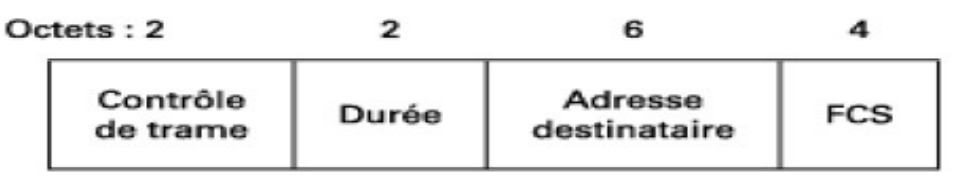

Trame d'acquittement

Durée = 0 (sauf s'il y a fragmentation)

# Couche physique

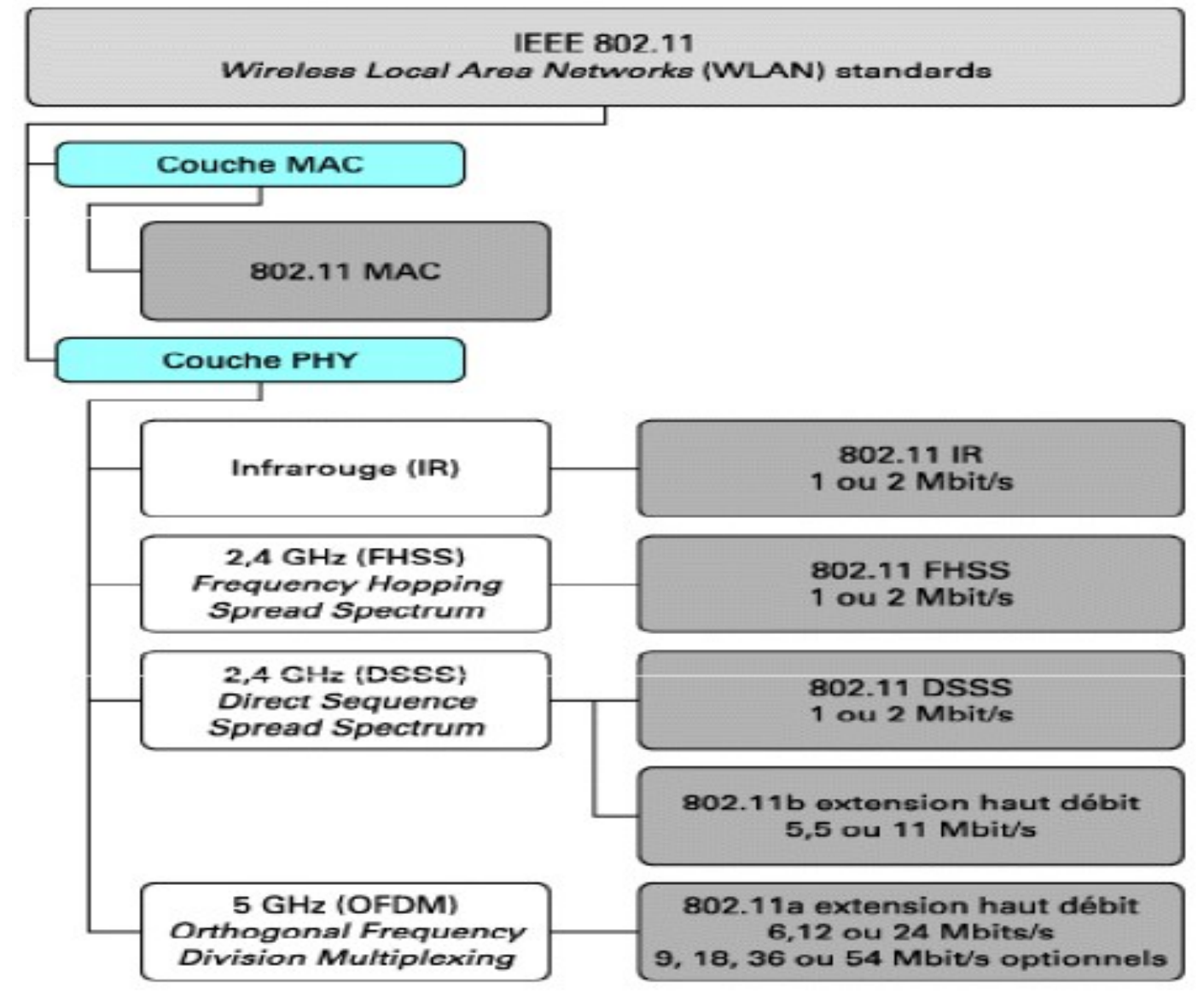

# Couche physique

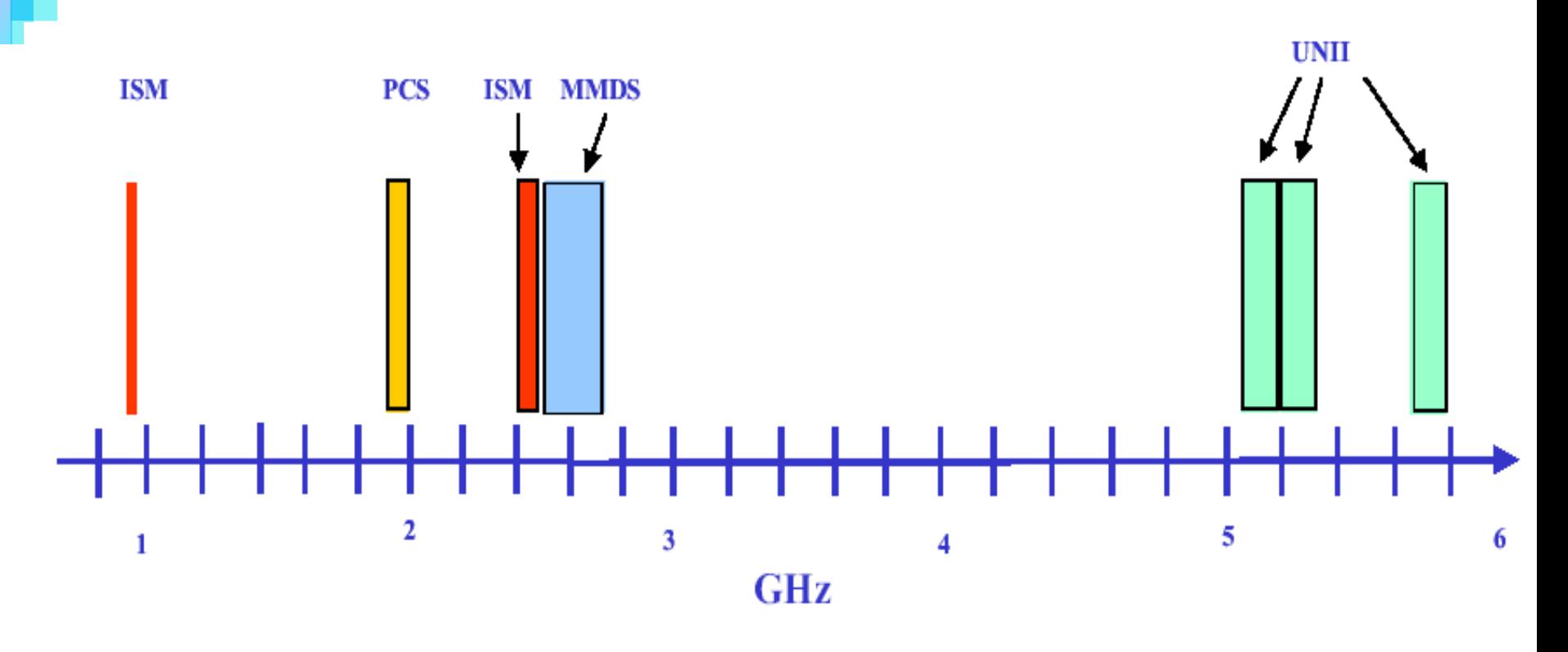

- ISM: Industry, Science & Medicine
- **PCS: Personal Communication Services**
- **MMDS: Multi-channel Multipoint Distribution System**
- **UNII: Unlicensed National Information Infrastructure**

#### □ Bande ISM

- Bande divisée en 14 canaux de 20 MHz
- $\Box$  Fréquences centrales des canaux espacées de 5 MHz
- $\Box$  La transmission ne se fait que sur un seul canal
- □ Co-localisation de 3 réseaux au sein d'un même espace

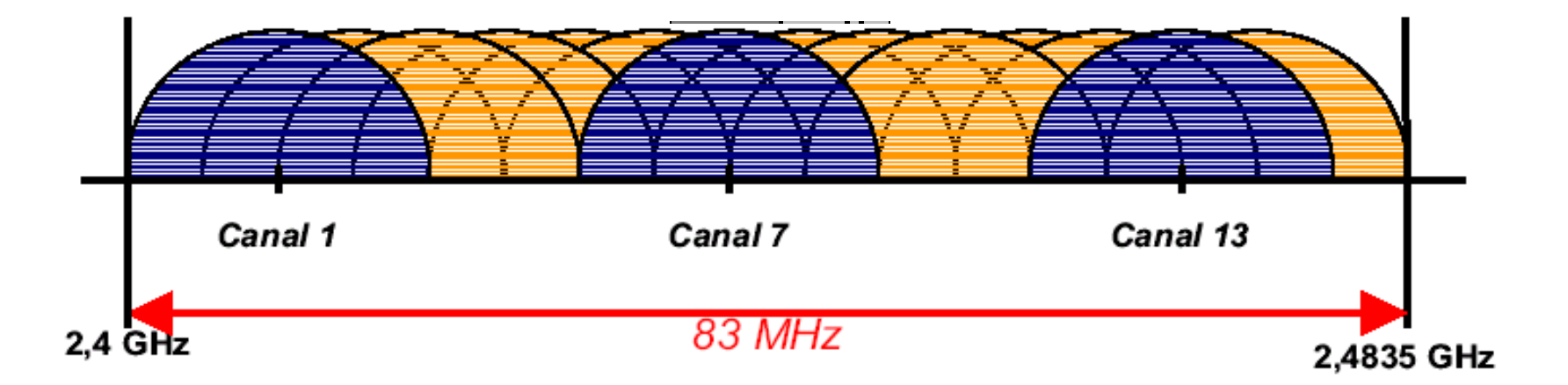
## **Réseaux ad hoc**

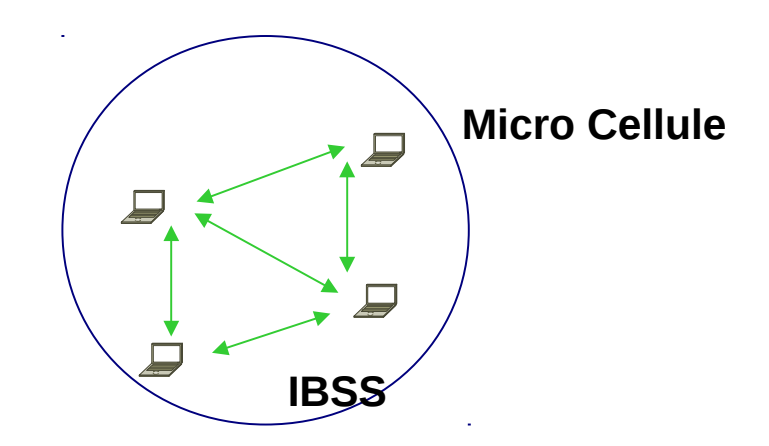

## Réseaux ad hoc

 **Ensemble de nœuds autonomes qui communiquent librement sans aucune infrastructure préexistante**

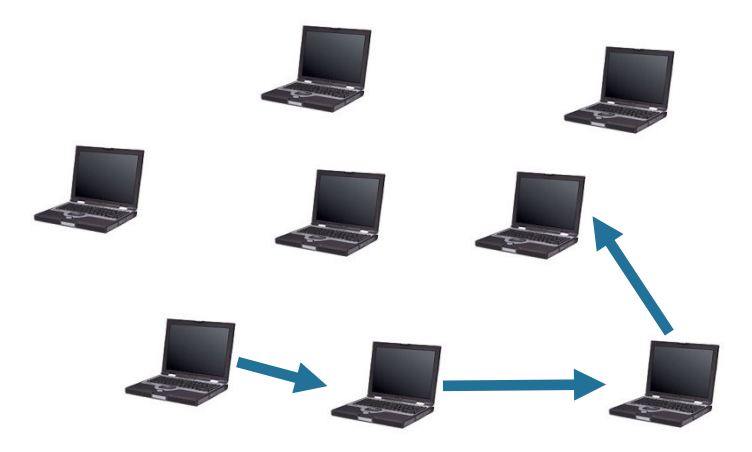

# Réseaux ad hoc: Applications

### Les applications militaires

- → Dans les champs de bataille
- Les applications environnementales  $\rightarrow$  Réseaux de capteurs
- Les applications d'urgences:
	- $\rightarrow$  Sauvetage, inondation, tremblement de terre
- Les applications commerciales
- **→** vente de produits dans les grandes surfaces

# Réseaux ad hoc: Applications

### Extension des réseaux à infrastructure

Sur des zones non couverte par l'infrastructure

## Réseaux en mouvement

 $\rightarrow$  Vanets

## Travail collaboratif lors d'une réunion ou d'une conférence.

# Réseaux ad hoc: caractéristiques

## **Absence d'infrastructure :**

- **Des nœuds collaborent pour accomplir les fonctions du** réseau (routage, gestion…).
- un réseau ad hoc peut être facilement formé pour un besoin temporaire ou dans des régions où il est très difficile de mettre en place une infrastructure.

## **Topologie dynamique**

 $\rightarrow$  Nœuds mobiles $\rightarrow$  changements fréquents de topologie.

### • **Auto-organisation**

les nœuds ne peuvent pas dépendre d'un seul noeud central d'administration ( la disponibilité de ce dernier n'est pas garantie).

Ainsi, les noeuds du réseau doivent s'auto-organiser (routage, adressage, sécurité…

M. E. ELHDHILI $\sim$  41

# Réseaux ad hoc: caractéristiques

## **Système distribué**

 $\Box$  Pas de protocoles ou services centralisés

## **Énergie limitée :**

nœuds alimentés à l'aide de batteries parce qu'ils sont mobiles et destinés à former des réseaux dans des régions où il est souvent difficille de trouver des sources d'alimentation.

## **Bande passante limitée**

partagée entre les différents noeuds du réseau,

## **Médium partagé :**

→ Canal radio diffuseur par nature et est partagé entre les noeuds du réseau M. E. ELHDHILI $\sim$  42

# Réseaux ad hoc: problématiques

## **Ces caractéristiques apparition de nouveaux problèmes:**

- $\square$  routage
- $\Box$  Gestion des transmissions
- $\square$  Économie d'énergie
- $\square$  Sécurité
- $\square$  Auto-organisation
- $\square$  Configuration

…

# *Problématique de routage*

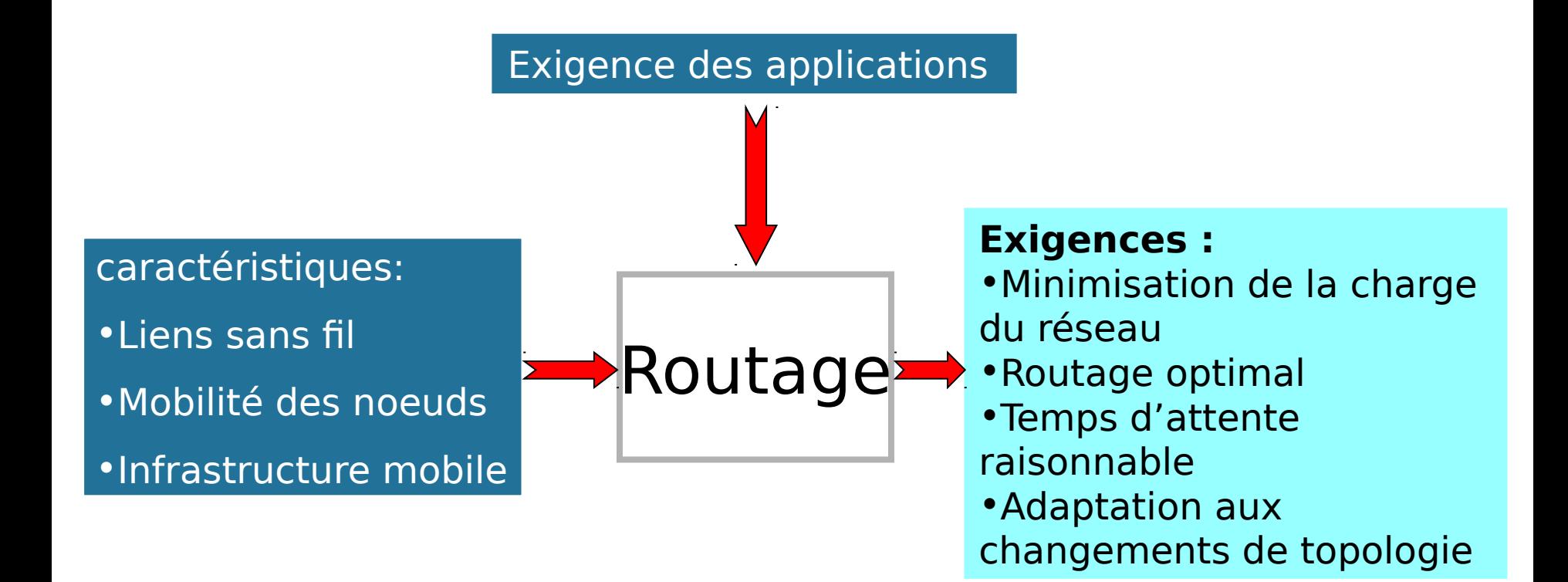

## *Les protocoles de routage*

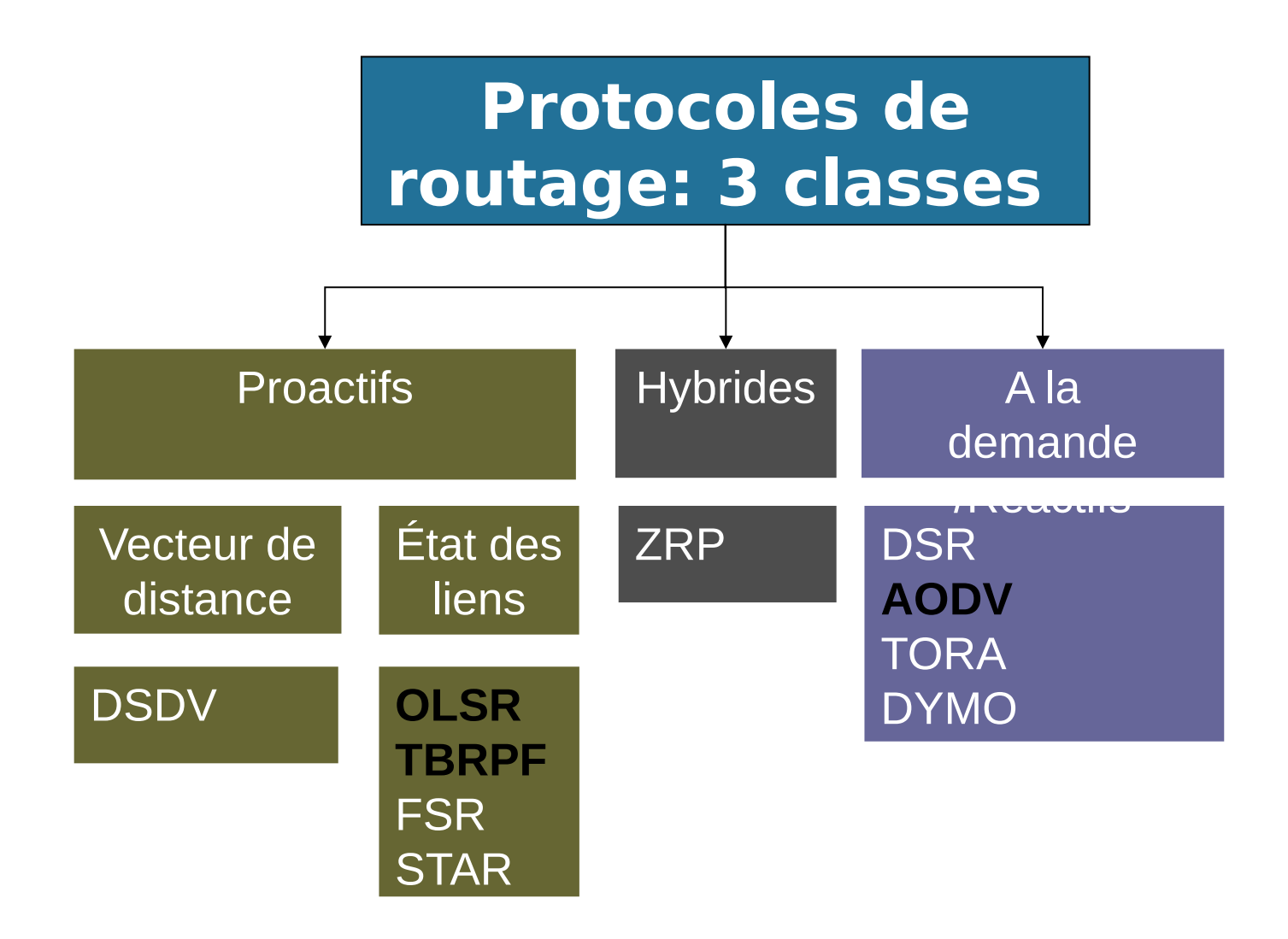

# •**Établissement des routes à la demande**

# •**Induit une lenteur**

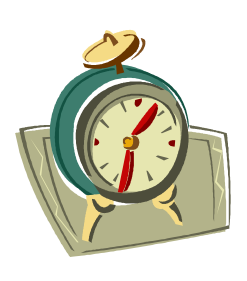

# •**Deux techniques:**

- La source envoie au prochain nœud vers la destination (AODV)
- Routage par la source : la source spécifie tout le chemin à suivre par le paquet de donnée (DSR)

# •**Exemple : AODV, DSR, DYMO,…**

## •**L'établissement des routes à l'avance**

**induit un contrôle excessif (overhead)**

# •**Deux méthodes:**

- –Vecteur de Distance (Distance Vector)
	- Prochain nœud vers chaque destination
	- Métrique
	- Exemple: DSDV
- –État de Lien (Link State):
	- Topologie du réseau
	- Exemple: OLSR, TBRPF

# *Optimized Link State Routing Protocol (OLSR)*

# *OLSR – Présentation*

- Θ Optimized Link State Routing Protocol
	- **O** Project Hipercom, INRIA
	- **O** T. Clausen, P. Jacquet (RFC 3626) Octobre 2003
- **O** Proactif, état de lien
- *O* Échange périodique:
	- $\theta$  Hello
		- **O** voisins
	- **O** TC (Topology Control)
		- **O** Informations de routage
		- **O** Transmission par MPR
- **O** Relais multipoint (MPR)
	- $\bullet$  Liste des voisins
	- minimiser les effets d'inondation

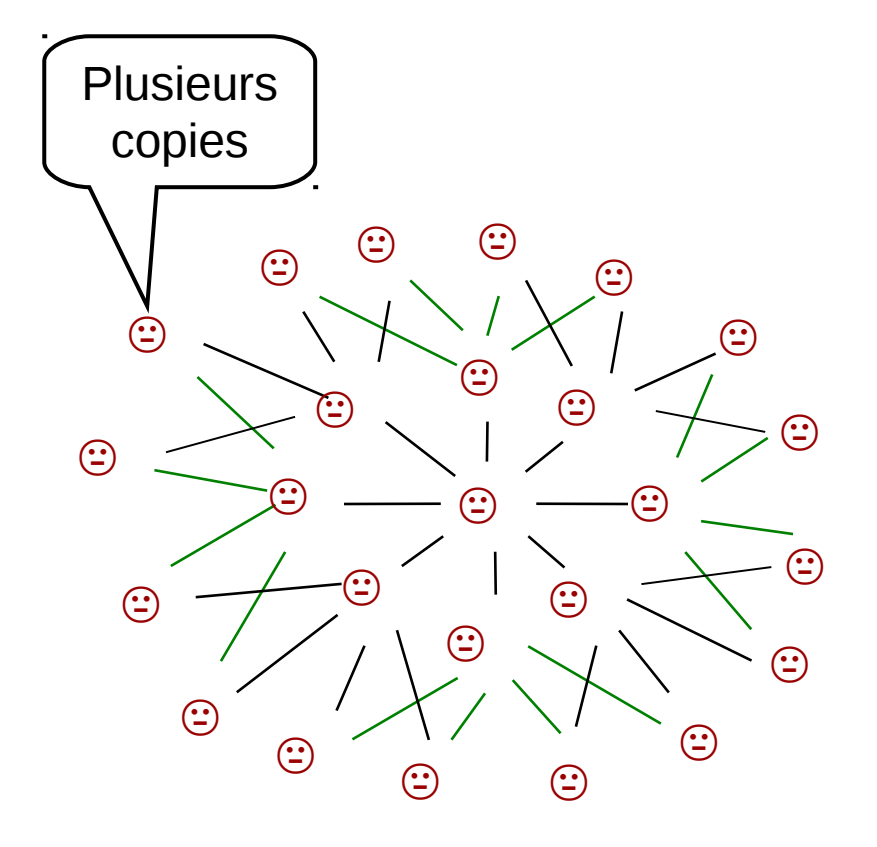

© MPR

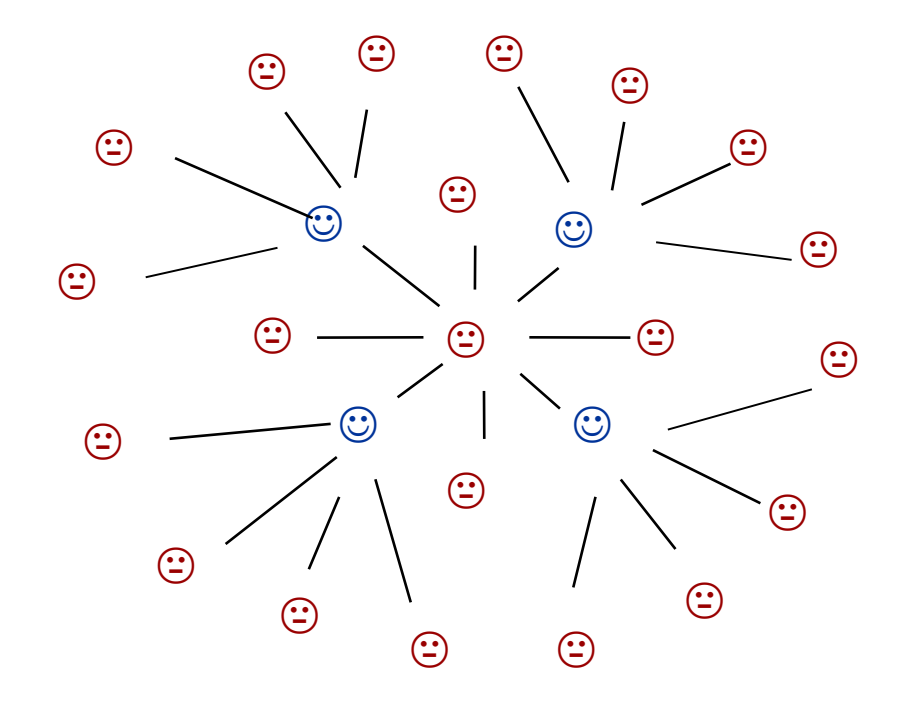

Inondation simple **Inondation completed** Inondation par MPR

# • **MPR : Multipoint Relay**

- Chaque noeud N du réseau sélectionne un ensemble MPR(N) parmi ses voisins. Cet ensemble couvre tous les noeuds à 2 sauts de N
- Les voisins n'appartenant pas à MPR(N) traitent les paquets de contrôle de N, mais ne les relayent pas

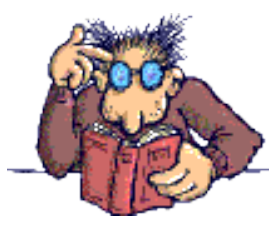

Comment un voisin de N puisse connaître qu'il appartient ou non à MPR(N)?

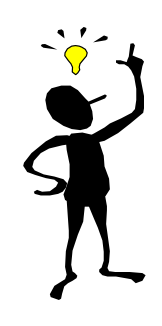

Garder des listes MS (**Multipoint Relay Selector)**

# •**MS : Multipoint Relay Selector**

–MS(N) : Ensemble de noeuds qui ont choisi N comme leurs MPR.

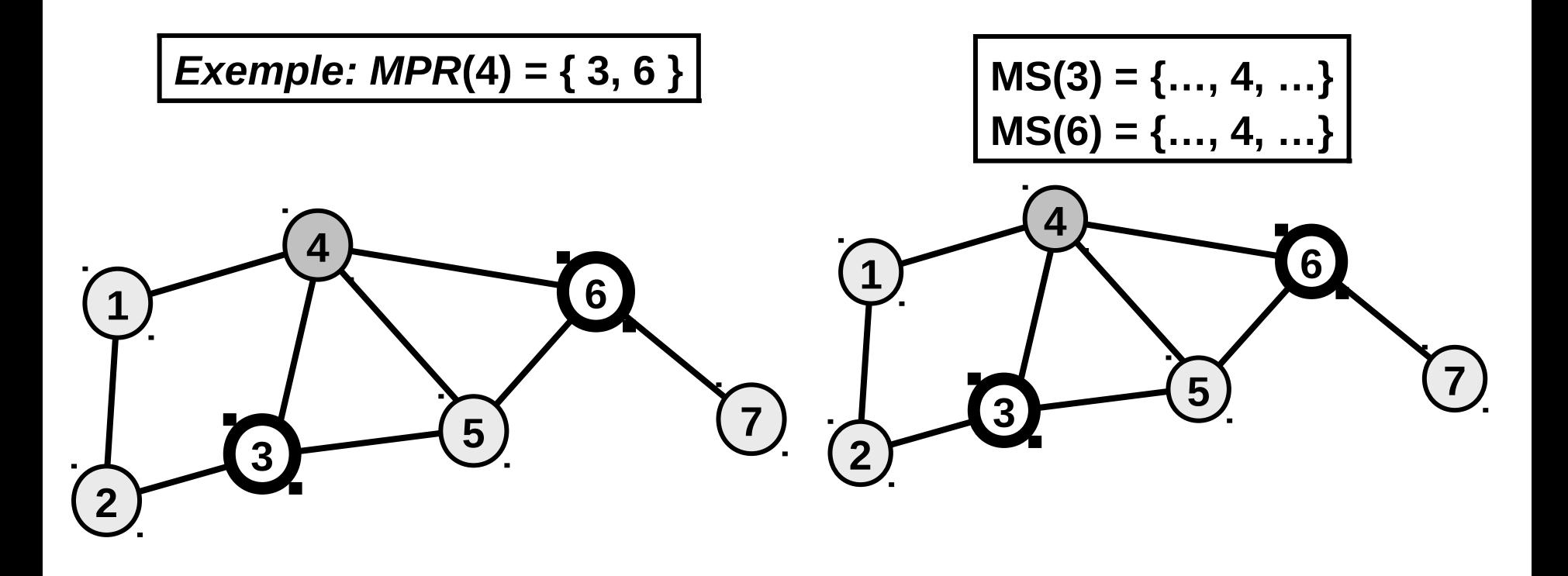

# *OLSR – Messages*

### •**Messages périodiquement transmis:**

–**HELLO** (émis chaque 2s)

•Contiennent la liste des voisins ainsi que les types de liens (Symétrique, Asymétrique,…).

- •Permettent de sélectionner les MPRs.
- •Utilisés pour le calcul des tables de voisins
- –**TC** :Topology Control (émis chaque 2s)
	- •Permettent de déclarer les relais multipoints dans le réseau.
	- •Transmis par MPRs
	- •Utilisés pour le calcul des tables de topologie
- –**MID:** Multiple Interface Declaration

•Multi interface

# *OLSR –HELLO*

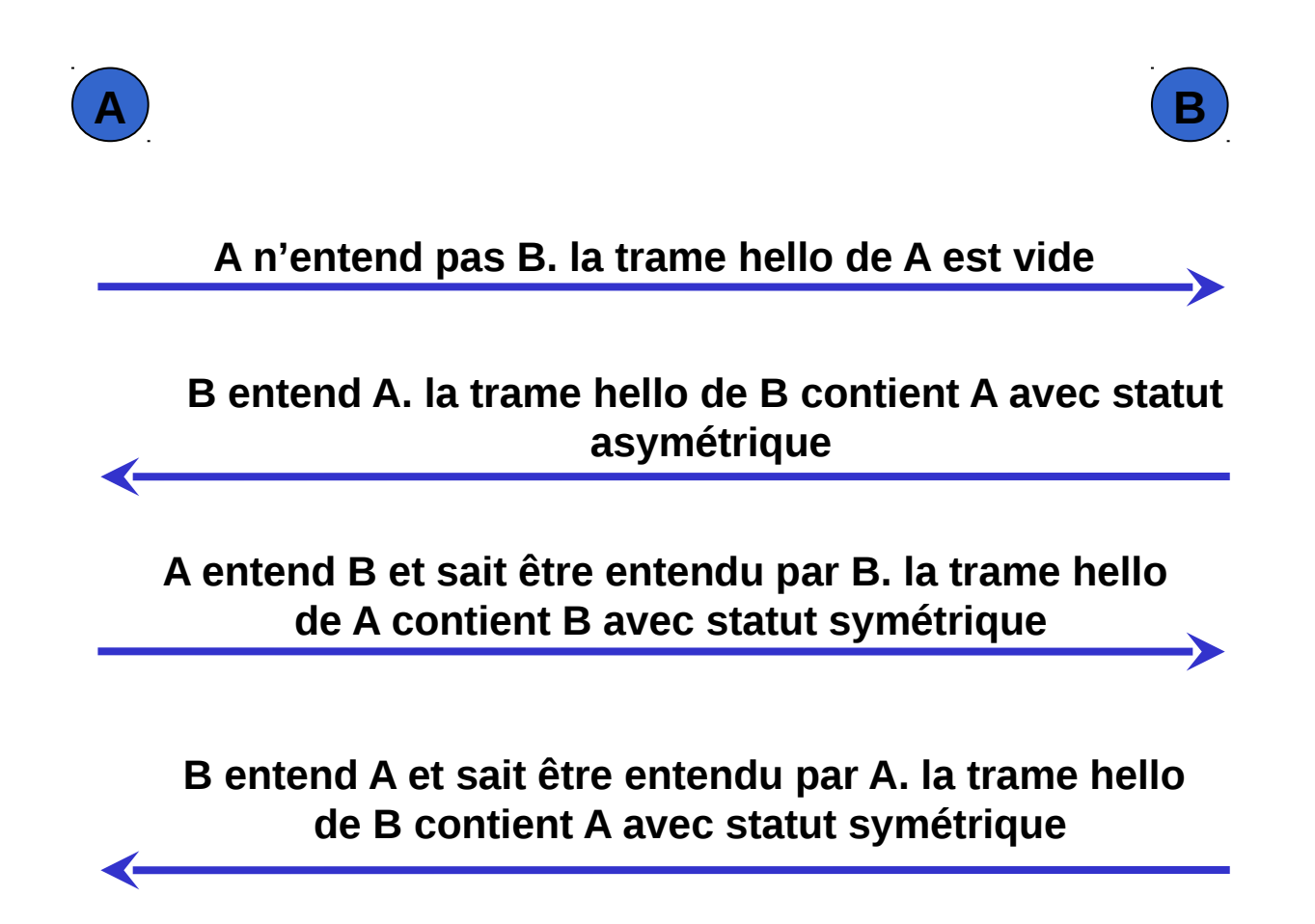

Hello(N)={**voisin<sub>N</sub>, type de lien** (sym, asym,MPR ou perdu)}

# *OLSR –HELLO*

•**Découverte du voisinage**

- •**Les messages HELLO ne sont pas relayés (TTL=1)**
- •**En utilisant la liste de voisins reçu dans les messages HELLO, chaque noeud N peut déterminer ses voisins à 2 sauts et un ensemble MPR(N).**

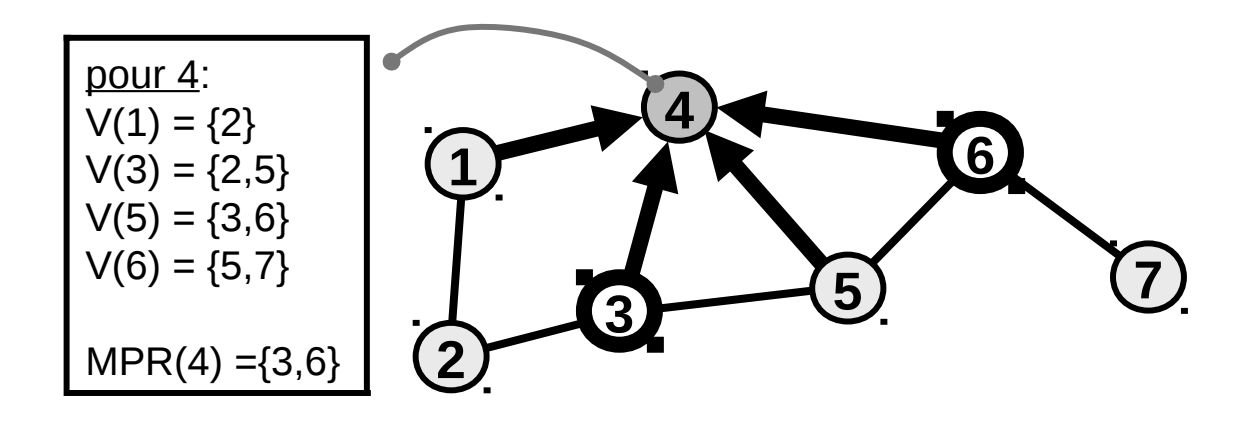

# *OLSR – Heuristique de calcul des MPRs*

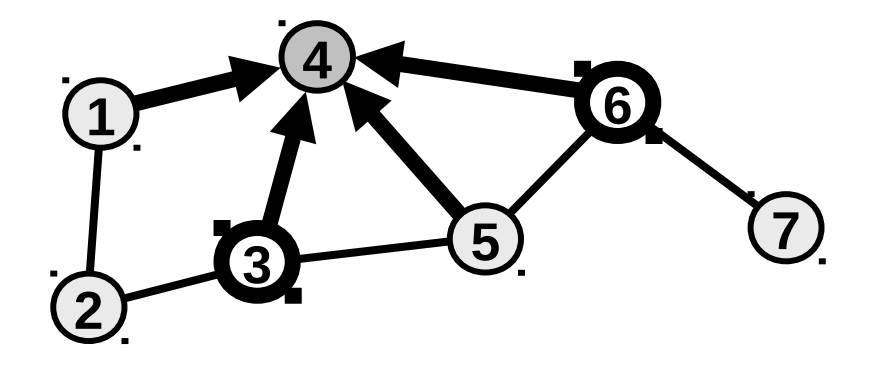

# **Étape1:**

 $-MPR(4)=\{\}$ 

–Supprimer les voisins immédiat de (4) qui ne couvrent que des voisins directs qui ont été considéré comme voisins à 2 sauts

–Ajouter les uniques voisins directs de quelques voisins à 2 sauts de  $4 \to MPR(4) = \{6\}$ 

# **Étape2:**

–Tant qu'il existe encore des voisins à 2 sauts non couverts par MPR(x), on choisit le voisin qui couvre plus de voisins à 2 sauts  $\rightarrow$  MPR(4)={6,3}

•**Les nœuds MPRs (c.a.d. ils ont un MS non vide) envoient les messages TC :**

–Liste de MS (information **partielle** des liens)

–Numéro de séquence (pour ne pas utiliser des informations périmées)

### Advertised Neighbor Sequence Number (ANSN)

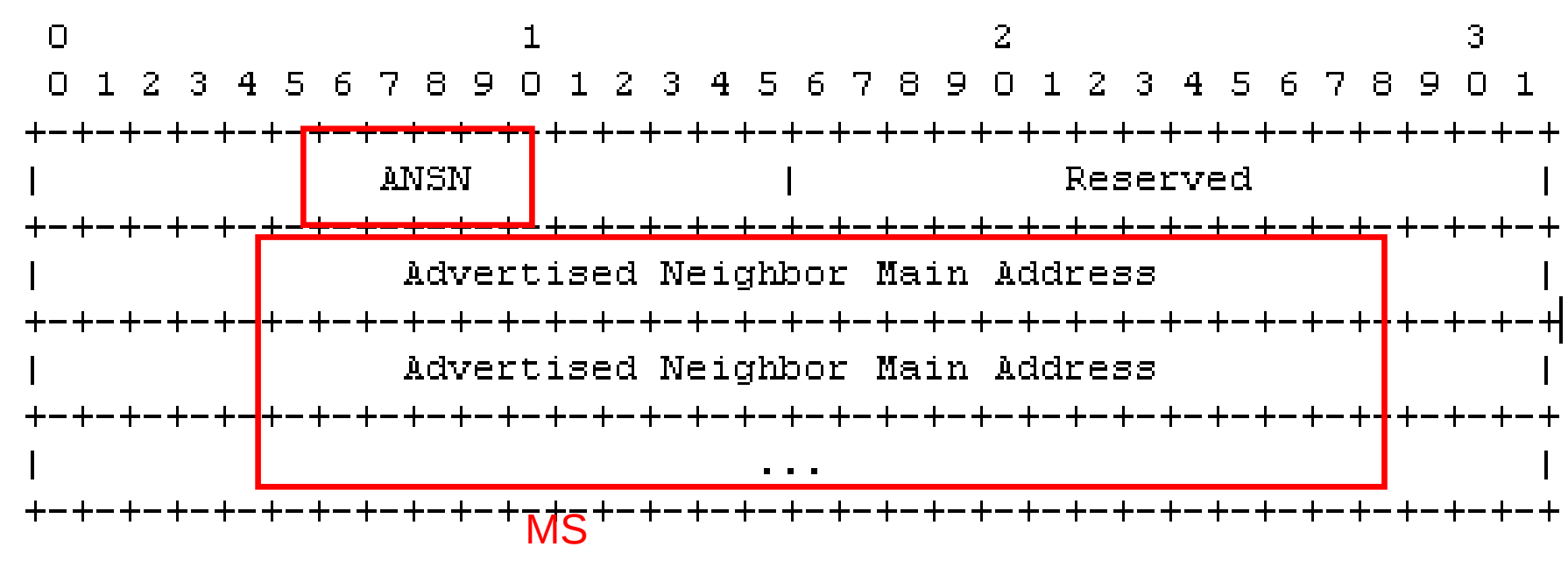

# *OLSR – TC*

•Un noeud N traite les messages TC, mais ne relaye que les

messages TC venant de l'un de ses MS(N) : Si le nœud est MPR de N.

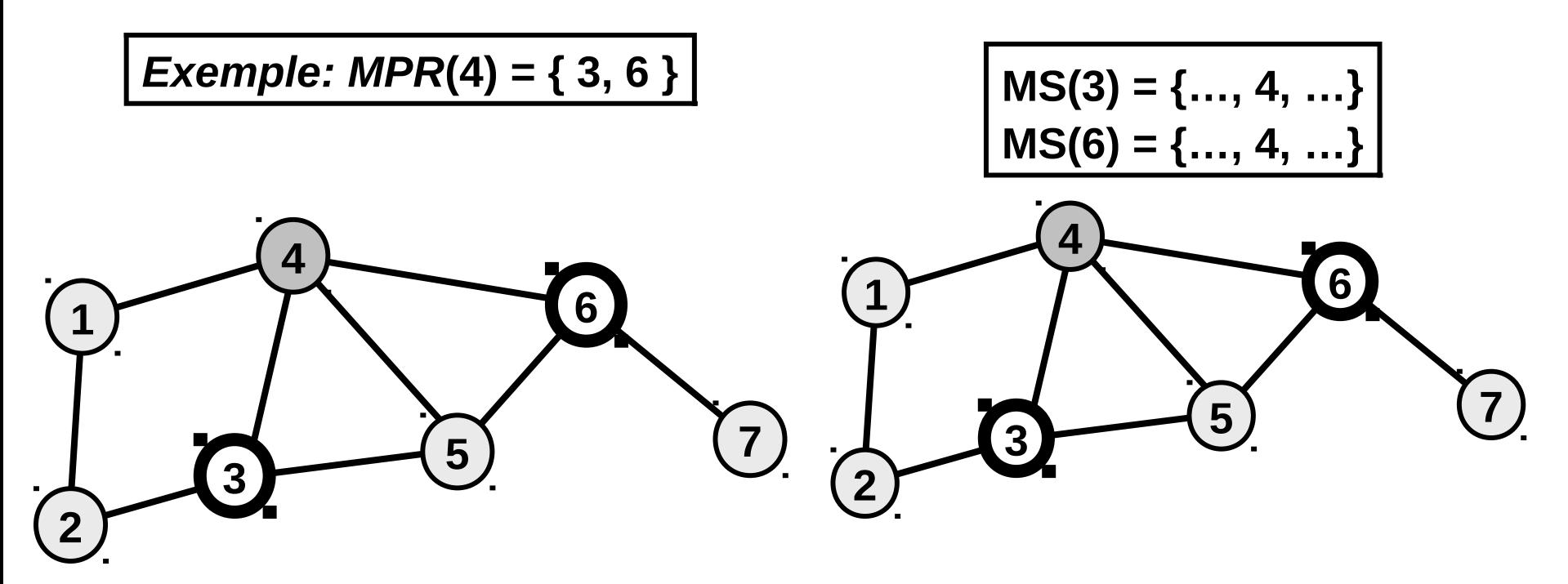

**En utilisant les message TC, chaque noeud forme une table topologique qu'il utilise pour calculer une table de routage**

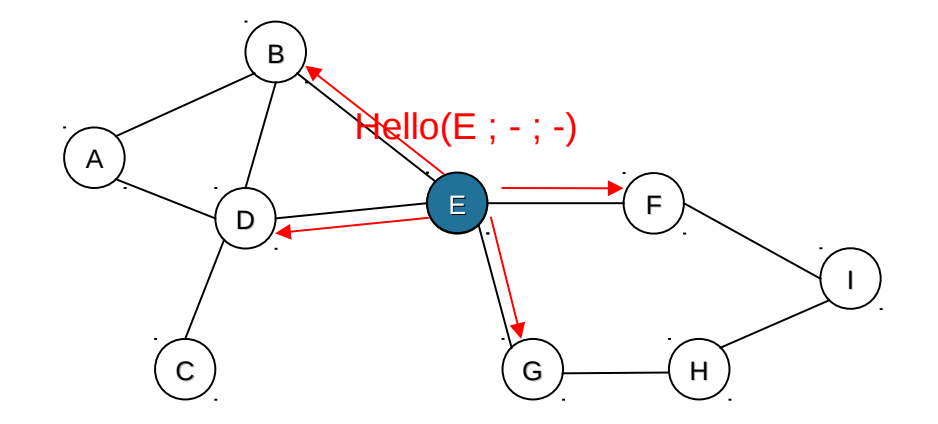

- Supposons que le nœud E est connecté au réseau à cet instant
- E envoie un Hello vide à **tous** ses voisins

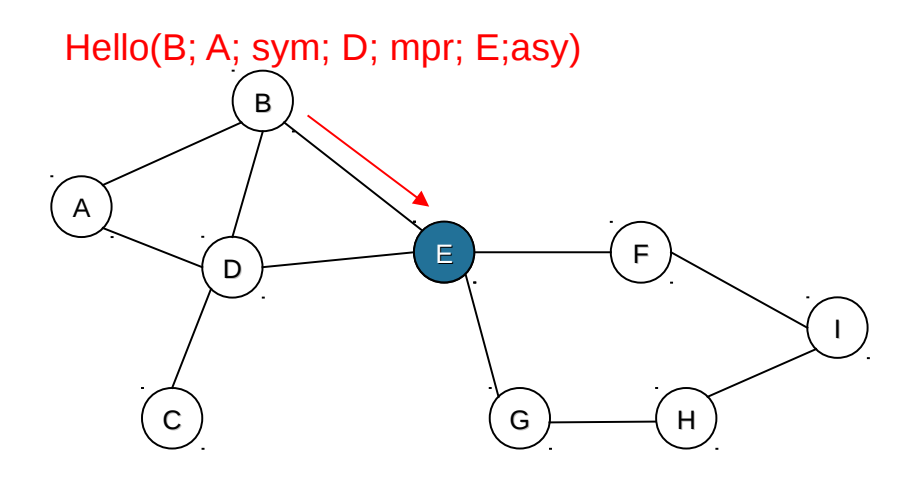

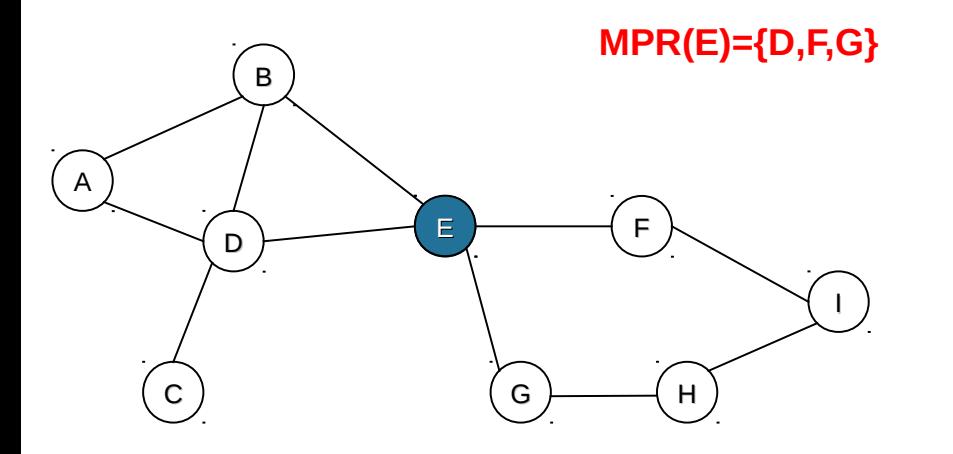

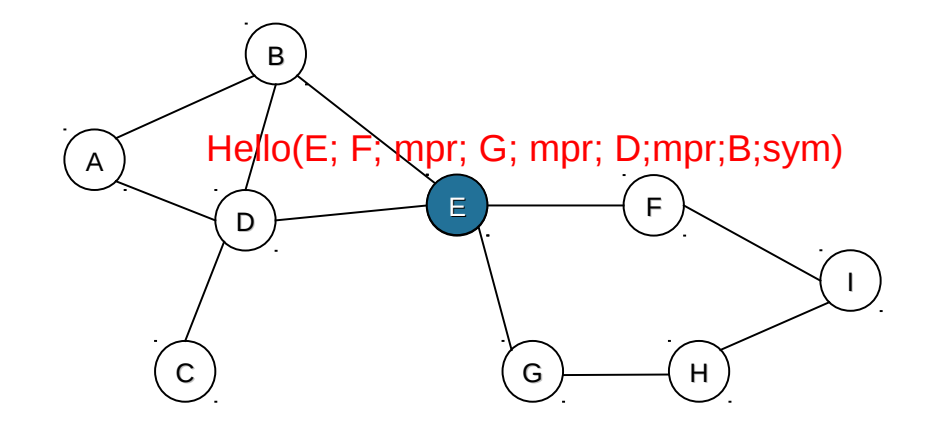

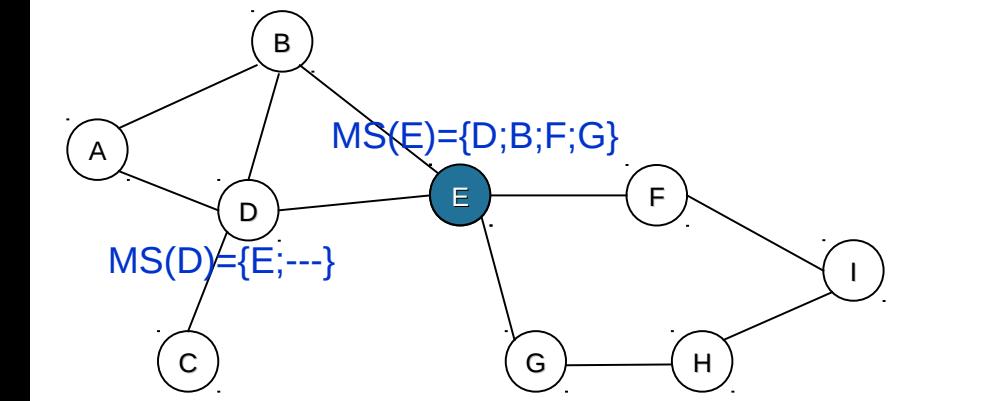

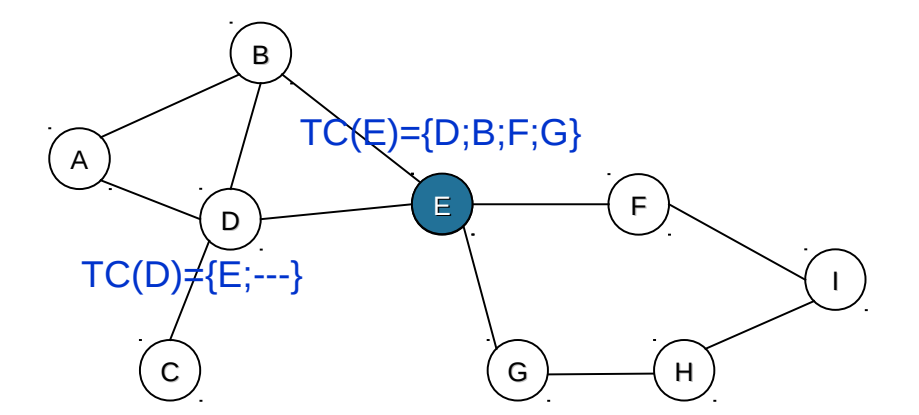

# *OLSR – Tables*

## **Chaque nœud maintient:**

- –Base de voisinage
	- •Table des Voisins directs
	- •Table des Voisins à deux sauts.
	- •Liste des MPRs.
	- •Liste des MPRs Selector

–Base de topologie •Table de topologie

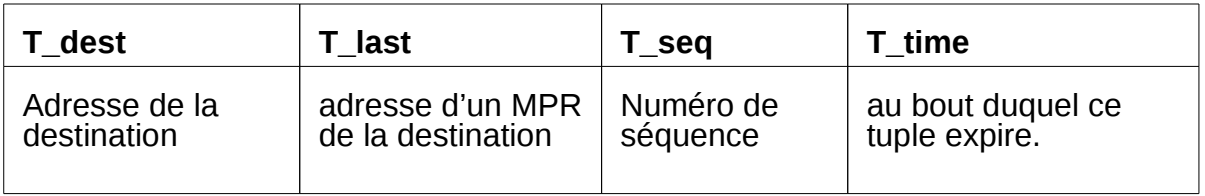

### •Table de routage

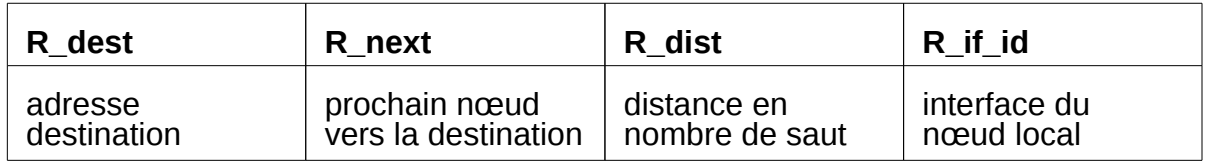

# **OLSR: calcul des tables de routage**

- 1- Supprimer toutes les entrées de la table de routag TR
- 2- Pour chaque entrée de la table des voisins (1 saut) dont la statut de lien est autre que unidirectionnel, ajouter dans la TR une route avec :

R dest = R next: adresse du voisin correspondant

R dist  $= 1$ 

3- pour chaque voisin à deux sauts, créer une entrée dans TR avec :

- R\_dest : adresse du nœud voisin à deux sauts (Ad\_v2)
- R\_next = R\_next de TR qui a T\_dest = adresse Ad\_v2

 $-R$  dist  $= 2$ 

4- Répéter (5) et (6) en commençant par R\_distCourante=1, et en s'arrêtant lorsqu'il n'y a plus de routes à ajouter

# **OLSR: calcul de la table de routage**

5- Pour chaque entrée dans la table topologique vérifiant:

L'adresse destination ne figure pas en tant que destination dans la TR

- T\_last correspond à une destination dans la TR avec une distance
	- R\_distCourante

créer une nouvelle entrée dans la TR avec:

La même adresse destination (R dest  $=T$  dest)

 $R$  next égal à R next de la route dont la destination est T last déjà mentionnée

Une distance R dist égale à R distCourante+1

- 6- Incrémenter R\_distCourante de 1
- 7- Les entrées de la table topologique qui n'ont pas été utilisées dans le calcul des routes sont supprimées

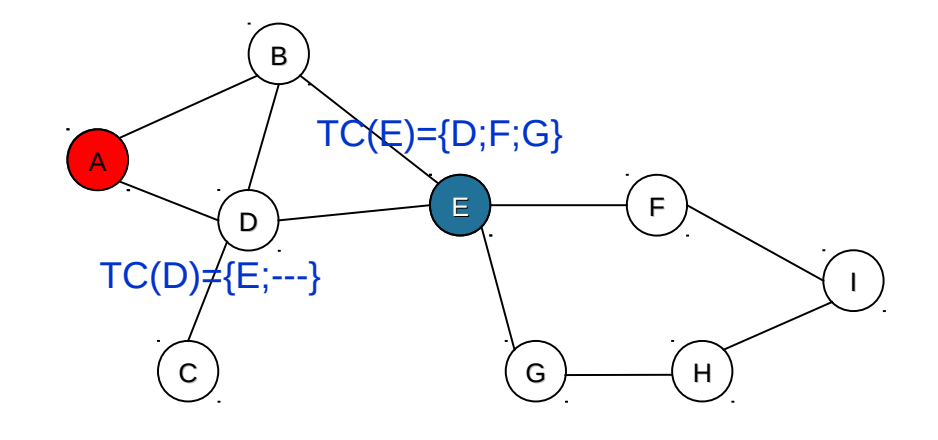

#### $TT(A)$

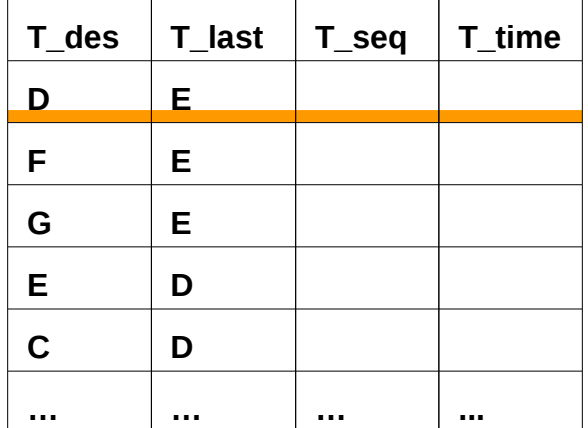

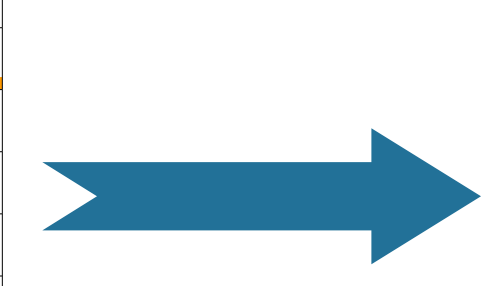

TR(A)

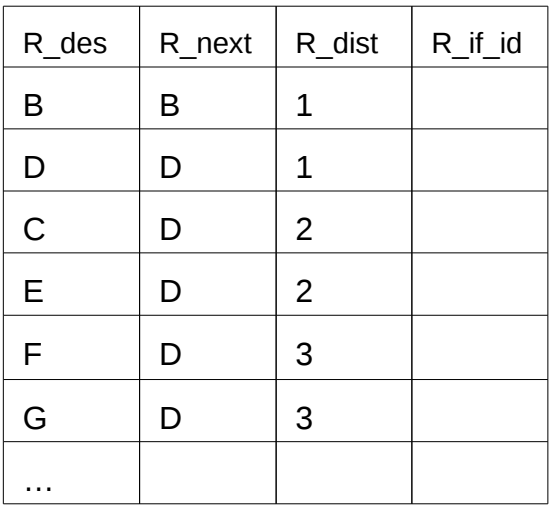

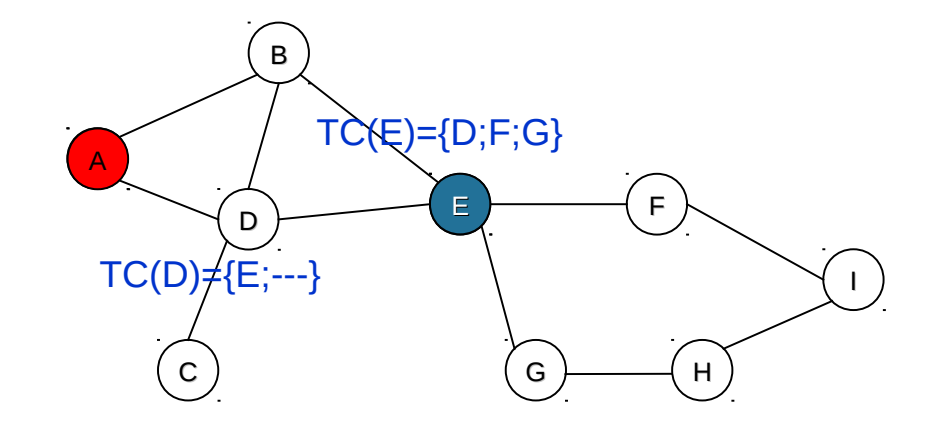

### $TT(A)$

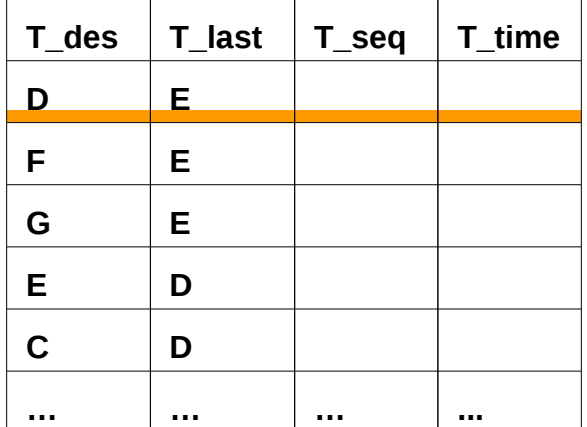

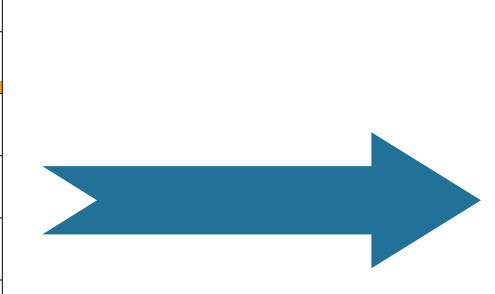

TR(A)

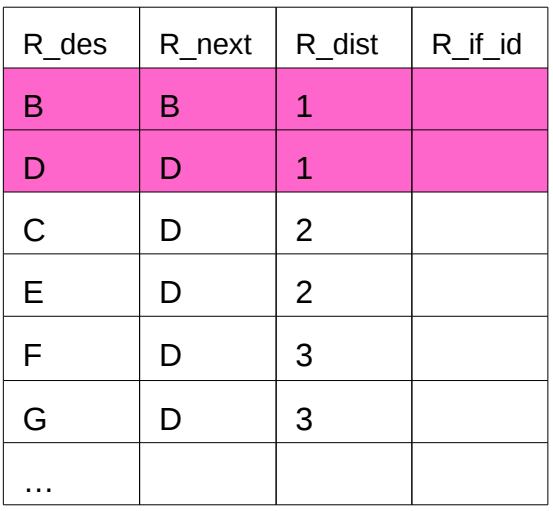

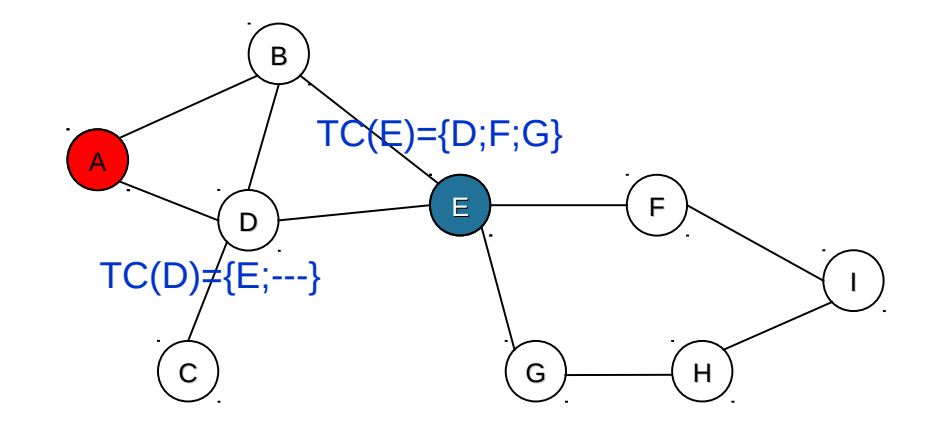

#### $TT(A)$

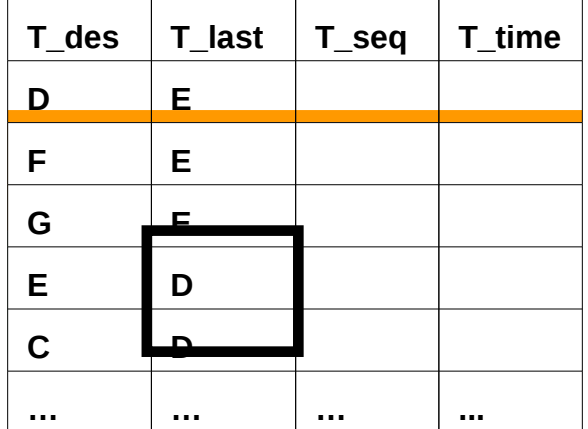

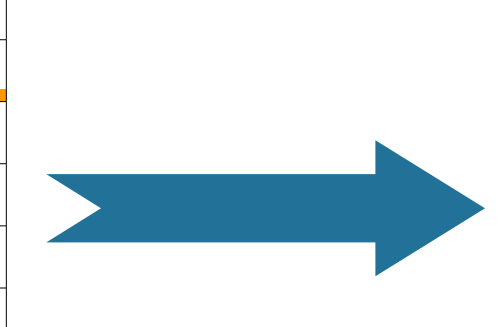

TR(A)

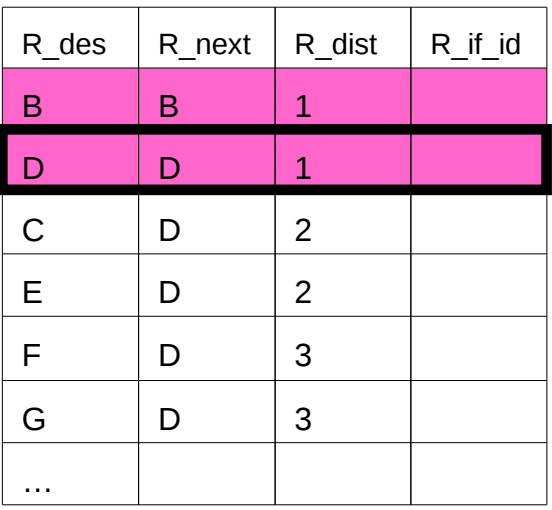

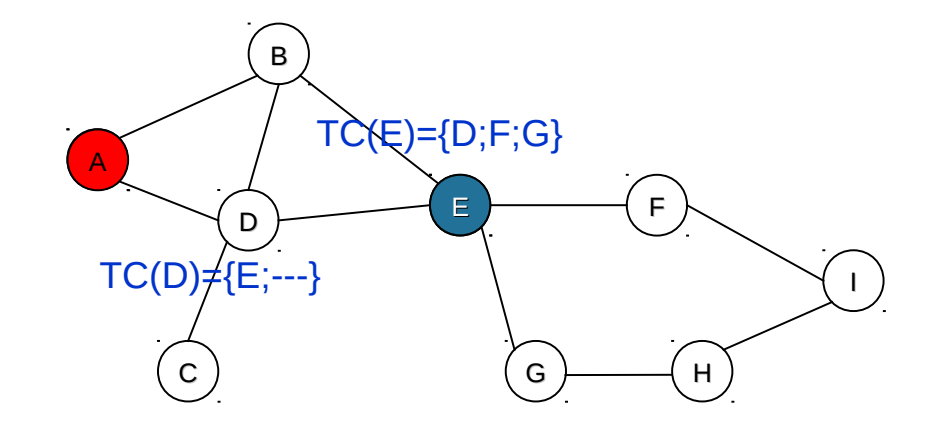

### $TT(A)$

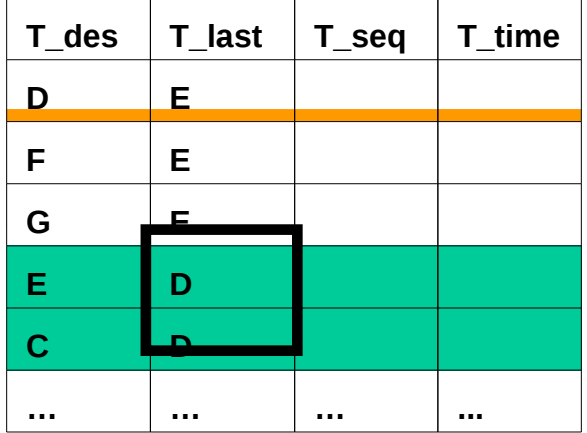

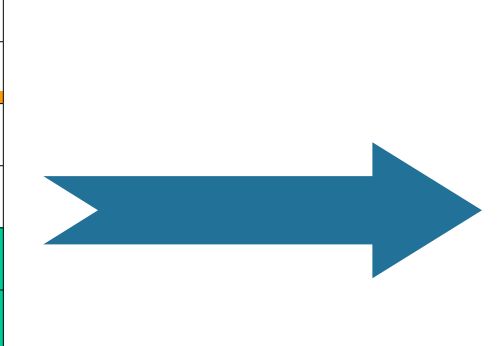

TR(A)

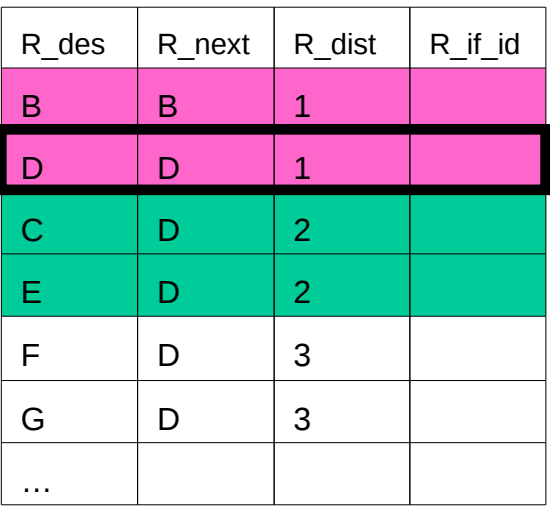

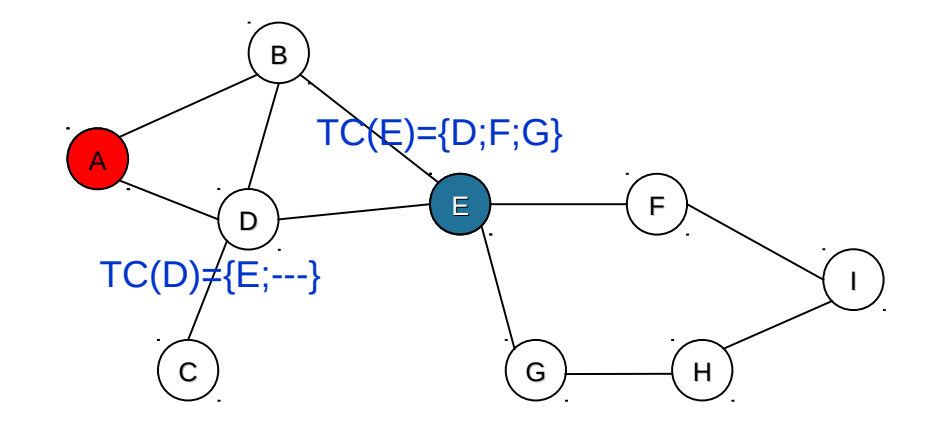

### $TT(A)$

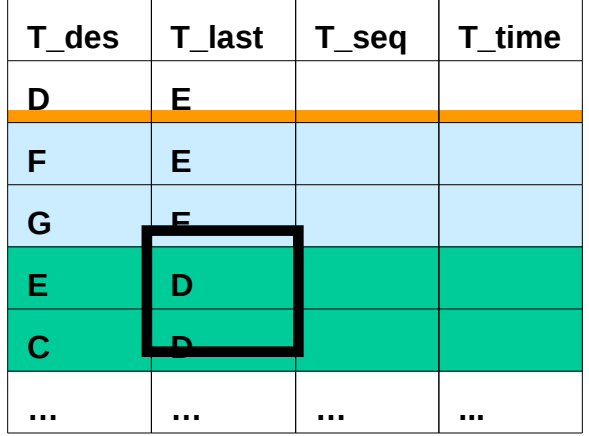

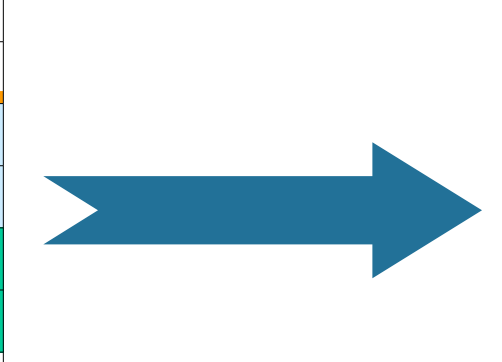

### TR(A)

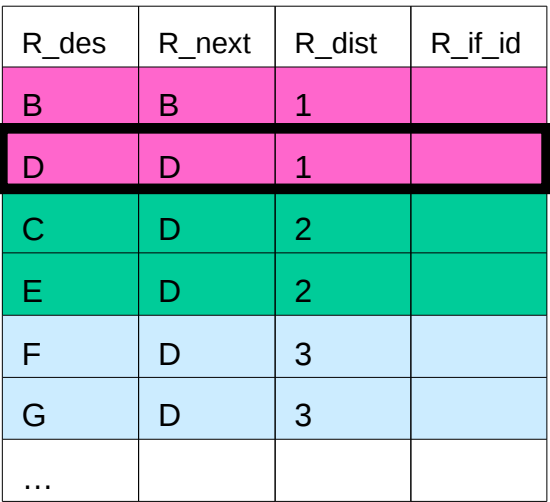

# *OLSR – Synthèse*

## •**Se base sur le concept des MPRs( Multipoint Relays)**

## •**Optimisation de la technique de diffusion**

–La diffusion des paquets de contrôle ne passe que par les MPR

 $\rightarrow$  Overhead (nombre de paquets) réduit

 $\rightarrow$  Routes symétriques

–Un paquet de contrôle ne contient qu' un sous ensemble des voisins

 $\rightarrow$  Overhead (taille des paquets) réduit

–Les nœuds connaissent une topologie partielle

 $\rightarrow$  Les routes calculées sont optimales.

 $\rightarrow$  Possibilité de construire plusieurs routes (saturation des tables de routage)

## •**Les routes sont immédiatement disponibles**

 $\rightarrow$  Délai de bout en bout faible.

## **Messages périodiques ≠ mobilité des nœuds**

- Augmente la fréquence d'envoi des messages de contrôle
	- $\rightarrow$  surcharge du réseau
	- $\rightarrow$  congestion des liens
- Diminue la fréquence d'envoi des message Hello
	- $\rightarrow$  faible adaptation aux changement de topologie
	- $\rightarrow$  garder des listes fictives des MPR
	- $\rightarrow$  fausser les informations de contrôle

## **Fast-OLSR [BEN02]**

–Période dynamique (état *rapide* ou *normal*)

# **AODV – Présentation**

## **Ad hoc On-Demand Distance Vector**

C. Perkins, E. Belding-Royer et S. Das (RFC 3561) juillet 2003

## *B* Réactif, vecteur de distance

#### **Messages échangés** Θ

- **O** RREQ (inondation)
- **O** RREP (unicast)
- **O** RERR (unicast)

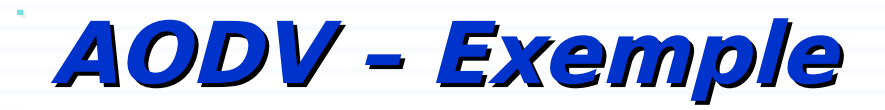

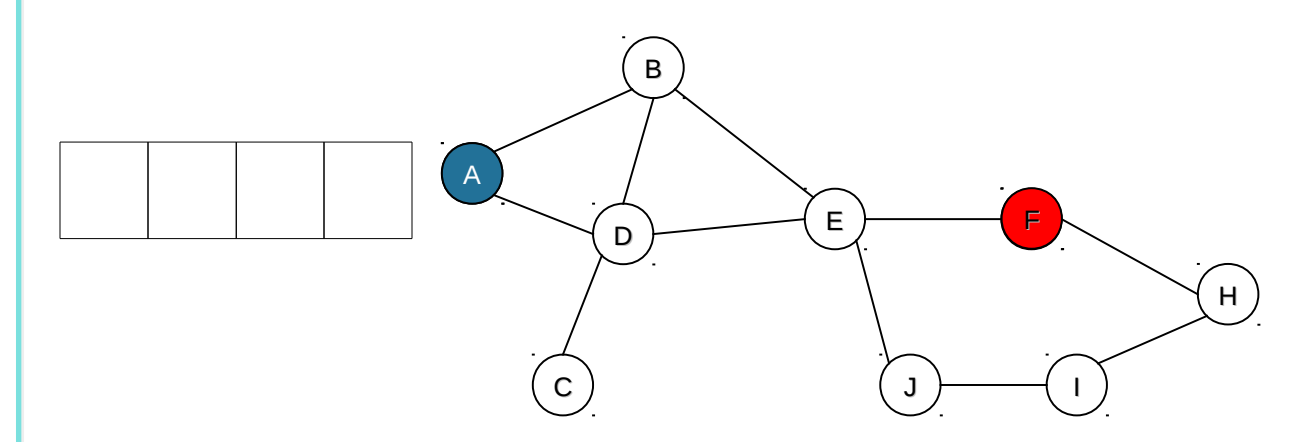

- Supposons que les tables de routage sont vides
- **O** Table de routage
	- **O** Destination
	- Prochain nœud
	- **O** Métrique
	- **O** Liste des précurseurs

 $\bullet$
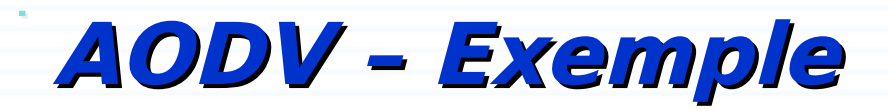

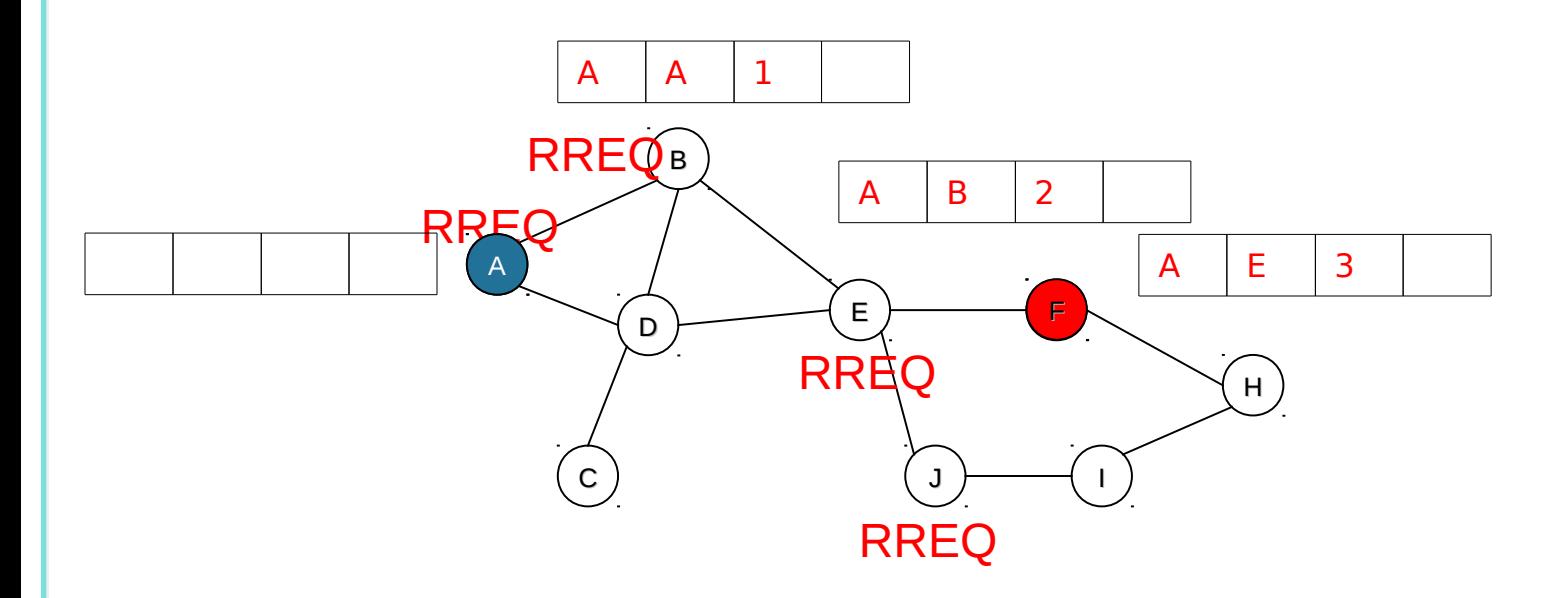

**O** RREQ en broadcast

● RREQ sera ignoré par un nœud si {adresse ip,Broadcast\_ID} existe dans la table des « Broadcast\_ID »

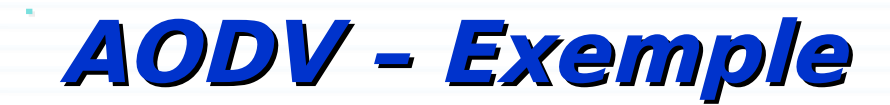

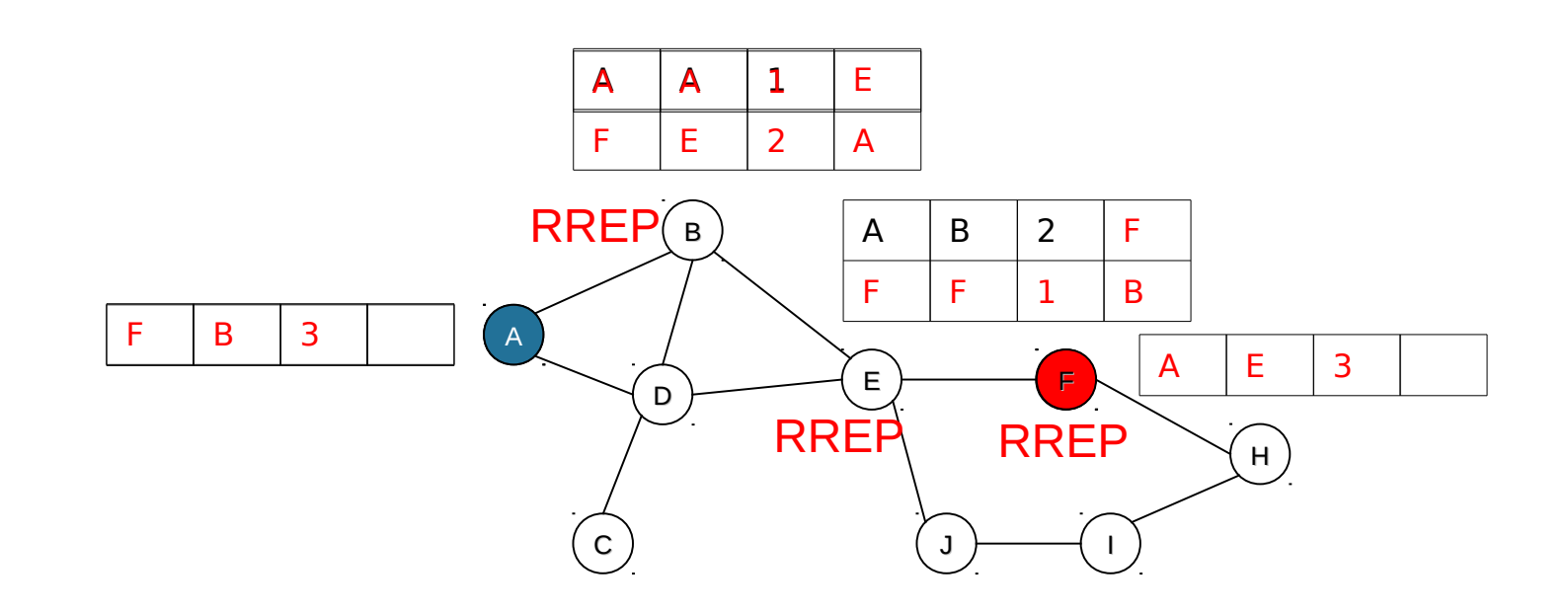

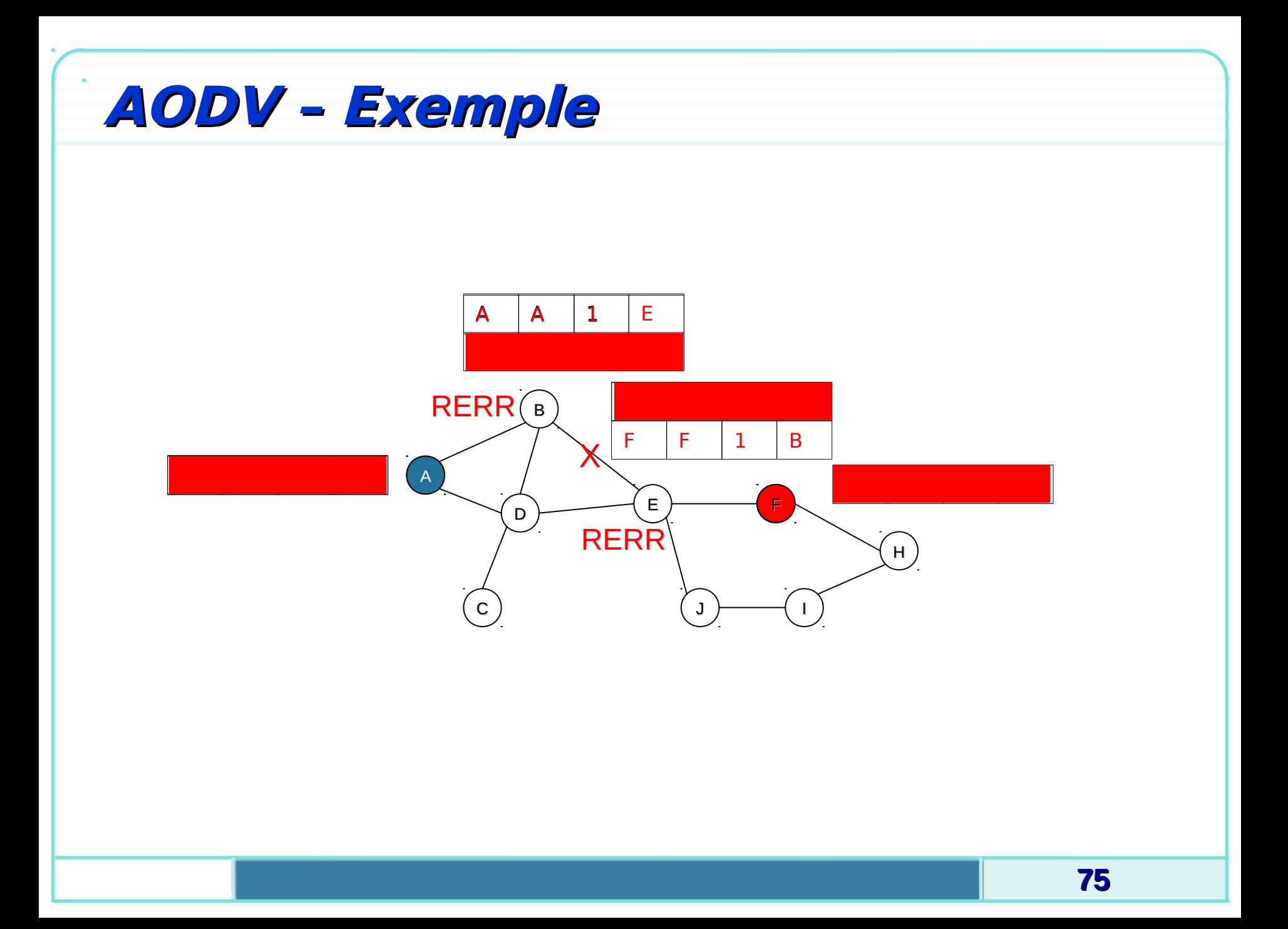

# **AODV – Récapitulatif**

#### **Avantages:**

- **O** Faible charge de routage
- **Adaptation aux changements de topologie**

#### *<u>O</u>* Inconvénients:

**O** Inondation des RREQ

### $\theta$  **Améliorations:**

- **AODV** (multiple path):
	- **Plusieurs chemins**
- **C** AODV-PA:
	- **O** Accumulation du chemin

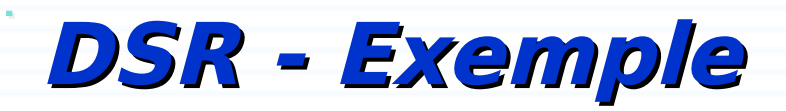

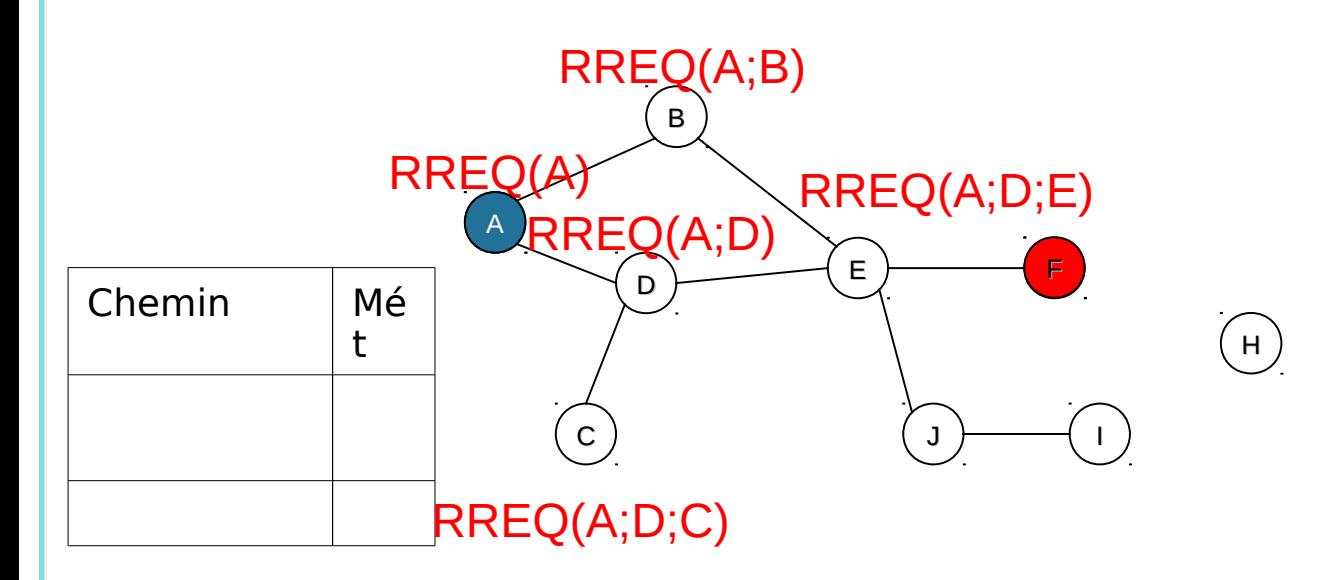

RREQ sera ignoré si:

<sup>6</sup> {adresse ip, RREQ\_ID} déjà dans la liste des requêtes récemment reçues.

l'adresse du nœud existe dans le chemin du RREQ.

## **DSR - Exemple**

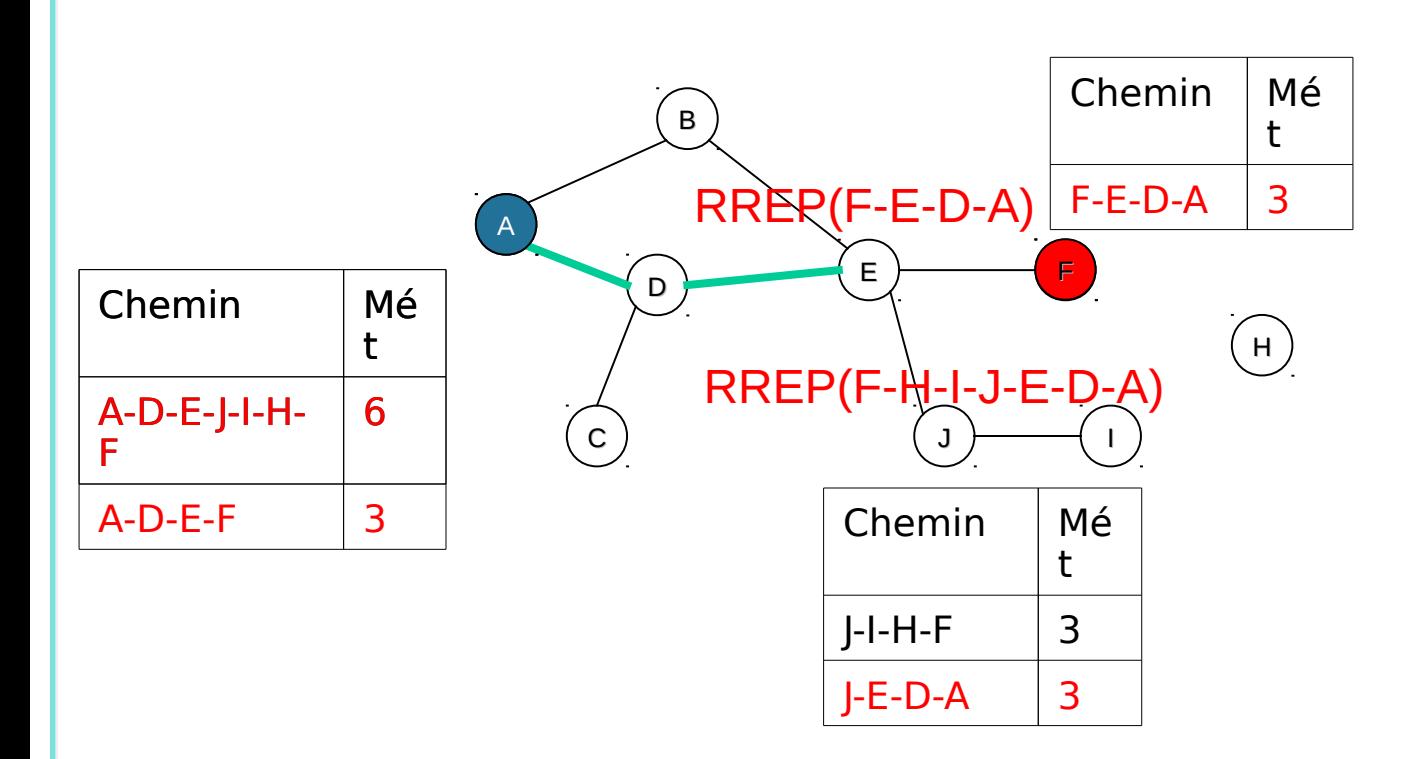

Si un noeud garde un chemin dans sa cache pour la destination alors il concatène le chemin de la requête et le chemin de son cache et envoi une réponse de route à la source.

Le nœud choisit le chemin le plus court vers la destination